# Real-time RFI Mitigation for the GWB Current Status & Plans: Part II

**Kaushal D. BuchDigital Backend Group, Giant Metrewave Radio Telescope kdbuch@gmrt.ncra.tifr.res.in**

## Radio Frequency Interference

- Man-made electromagnetic radiation from electronic/electrical equipments
- RFI is typically <sup>30</sup> to <sup>40</sup> dB (i.e. <sup>1000</sup> to <sup>10000</sup> times) stronger than astronomical signal
- RFI has a non-random distribution
- RFI mitigation very important problem (challenge) for contemporary radio telescopes

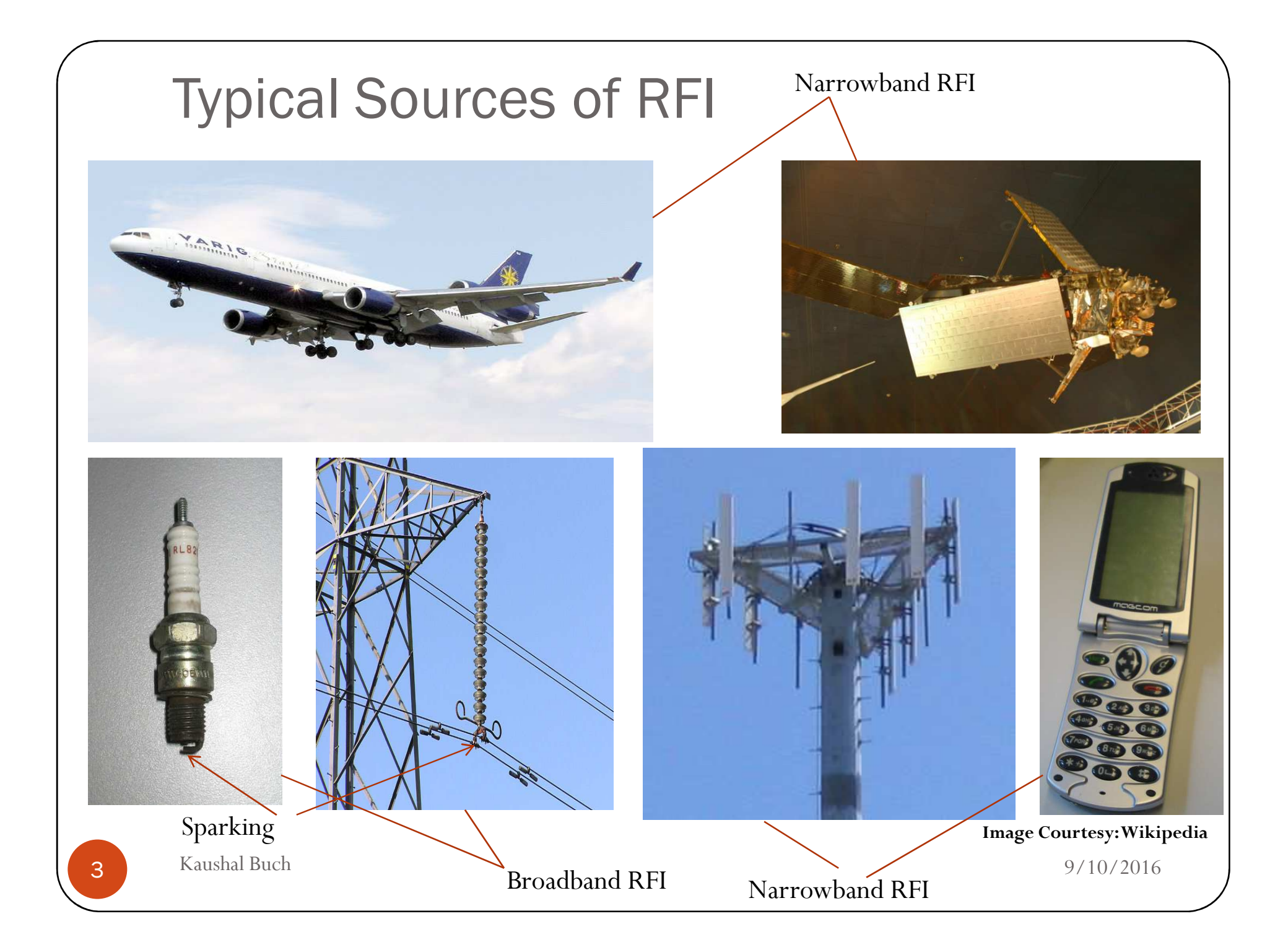

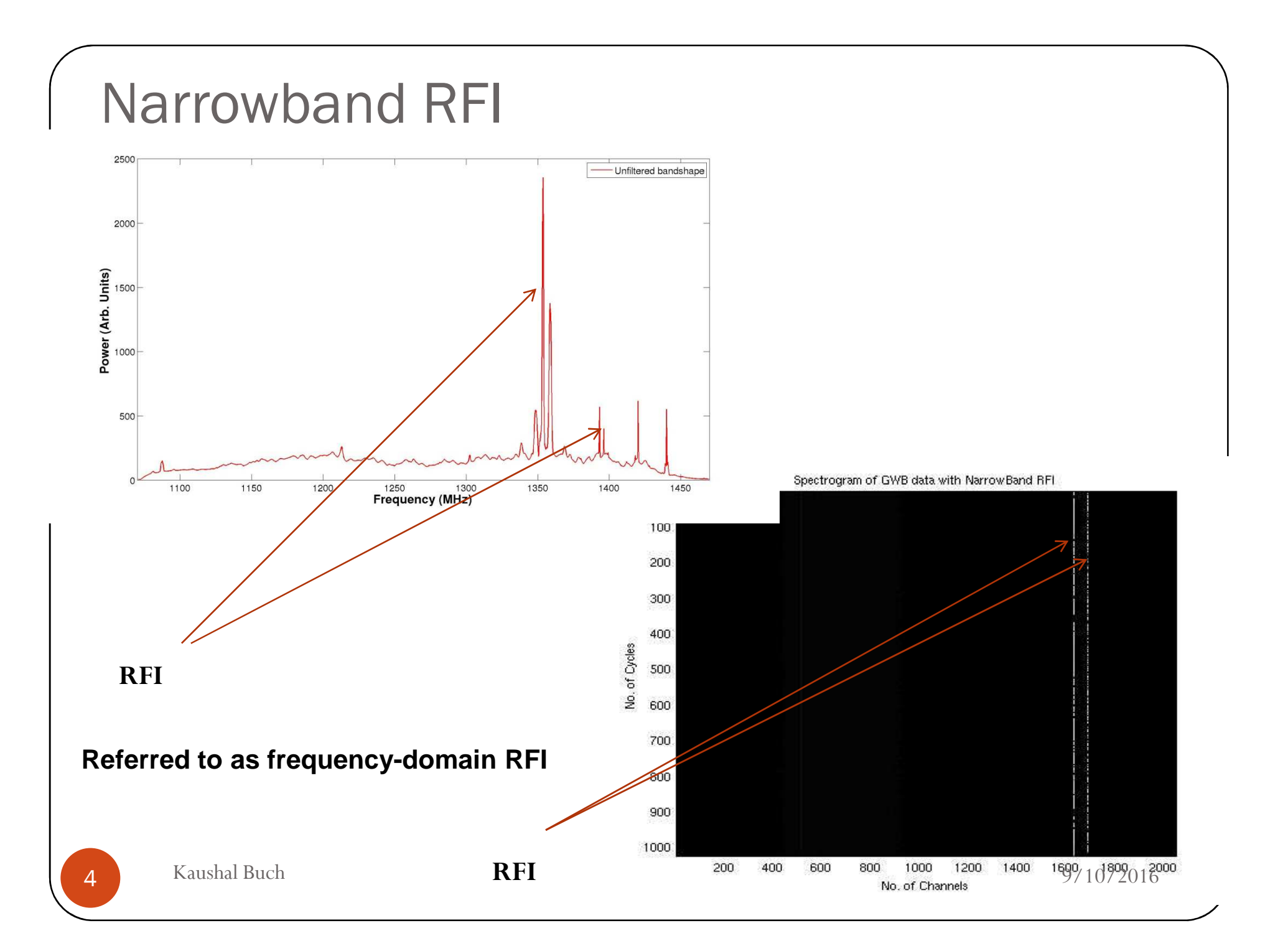

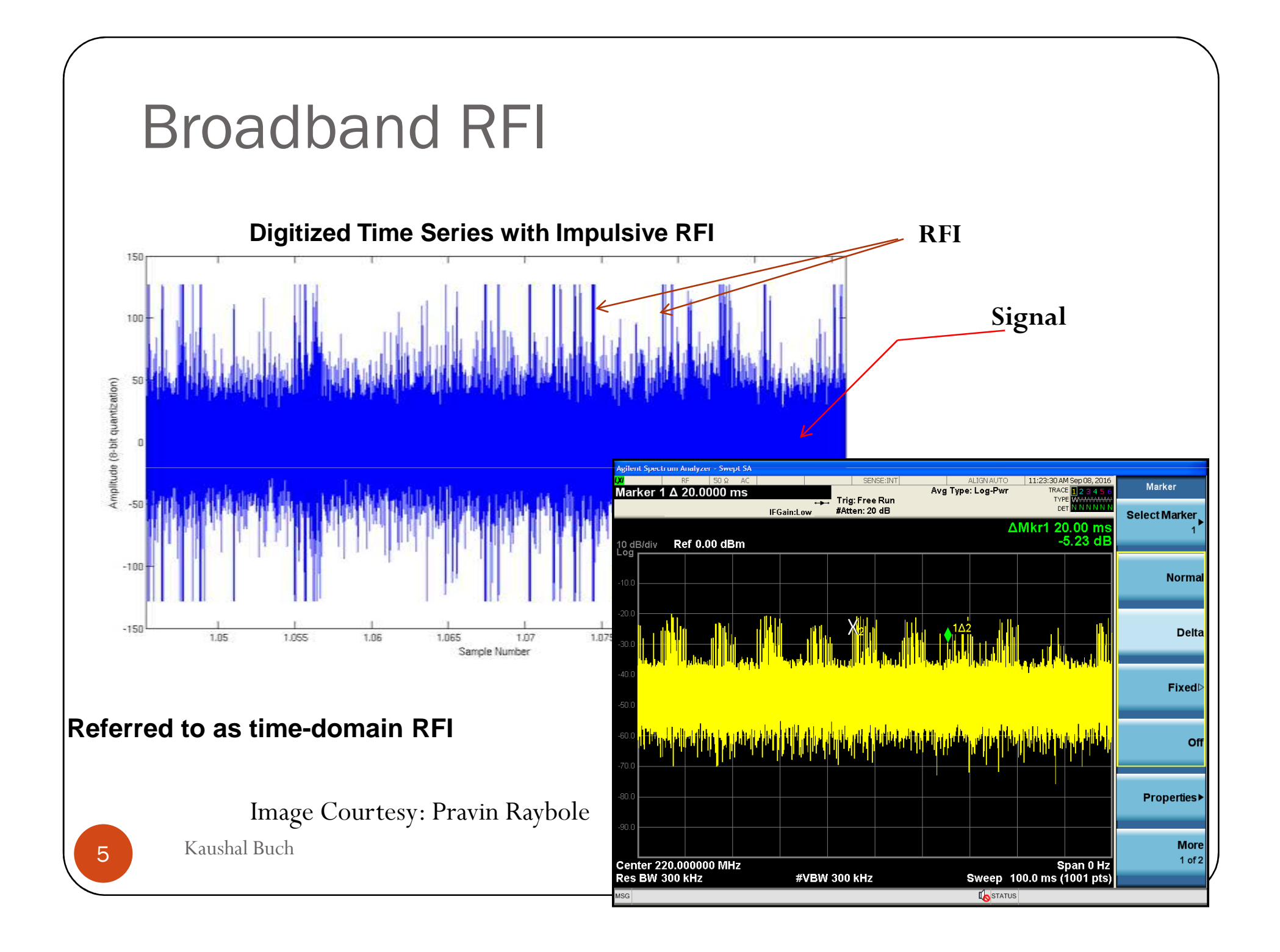

#### Broadband RFI

- $\bullet$  Primarily caused due to two major reasons - Sparking and Corona onhigh power transmission lines
	- Sparking occurs due to dielectric breakdown between two conductors leading to <sup>a</sup> gap discharge: can occur on LT andHT lines
	- Corona occurs by creation of voltage gradient across the lines: rarely observed, occurs on HT lines with voltage greaterthan 66 kV
- Other sources of broadband RFI  $\bullet$ include sparking due to automobiles and switching of inductive load

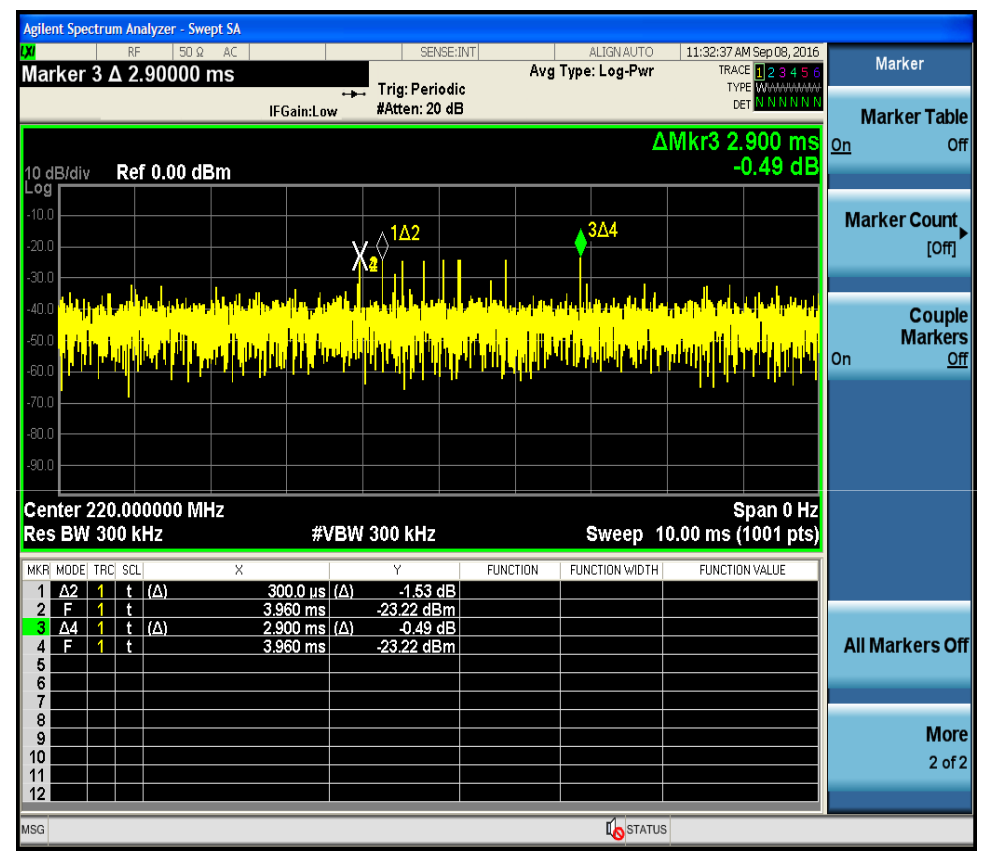

Image Courtesy: Pravin Raybole

 **Broadband RFI mitigation is challenging as it cannot be carried out using linear frequency selective filters**

### Power-line Sparking : Simulation

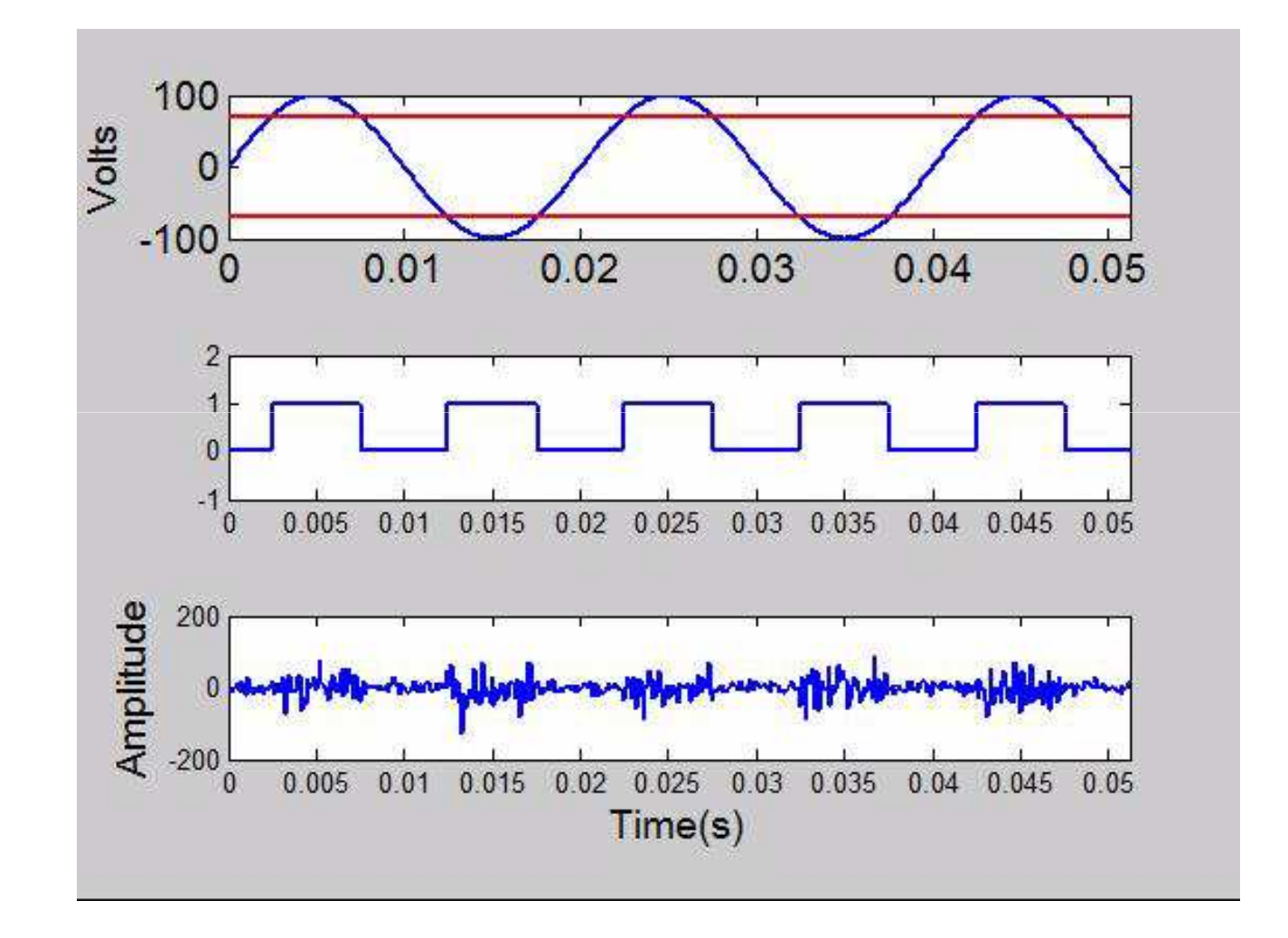

Kaushal Buch 9/10/2016

7

### Additive Effect of RFI

 Generalized time-domain signal model (with RFI) for <sup>a</sup> radio telescope

$$
x(t) = xs(t) + xn(t) + xi(t)
$$

 $\bullet$   $\textup{X}_\textup{S}$  $_{\rm s}$  is the contribution due to astronomical source (desired signal), x<sub>n</sub> <sub>n</sub> is the system noise (undesired signal) and  $\mathsf{x}_{\mathsf{i}}$  is the radio frequency interference signal (undesired signal)

#### Effects of RFI

- Presence of RFI
	- Signal fluctuations do not integrate down as t<sup>-0.5</sup> upon temporal averaging
	- Leads to reduced signal to noise ratio (SNR) and sensitivity

#### Strong narrowband RFI lines

- Produces harmonics
- **Pronounced effects due to spectral leakage** 
	- o Increased side-lobe levels
	- <mark>o</mark> Reduced dynamic range
- Limits detection and analyses of weak radiosources, temporal events and transients

#### Methods of RFI Mitigation

- Regulatory (Pro-active) Methods (Keep the receiver in linear operating region)
	- Creating radio quiet zones (RQZ)
	- Controlling sources of RFI around the observatory
- Technical (Reactive) Methods
	- RF & Analog domain (Keep the receiver in linear operating region)
	- Digital Subsystem (Mitigate whatever RFI flows  $\bullet$ through the system)
		- o Excision
		- o Cancellation
	- $\bullet$ Offline data processing

### RFI Excision

- RFI in astronomical data outliers make Gaussiandistribution heavy-tailed
- Excision assumes that RFI is much stronger than theastronomical signal
- Detection and excision by blanking or clipping the RFI affected samples
	- $\bullet$  Can be implemented in temporal and spectral domains (eitherpre or post correlation)
- **RFI Excision requires - a. RFI Detection and b. RFI filtering**

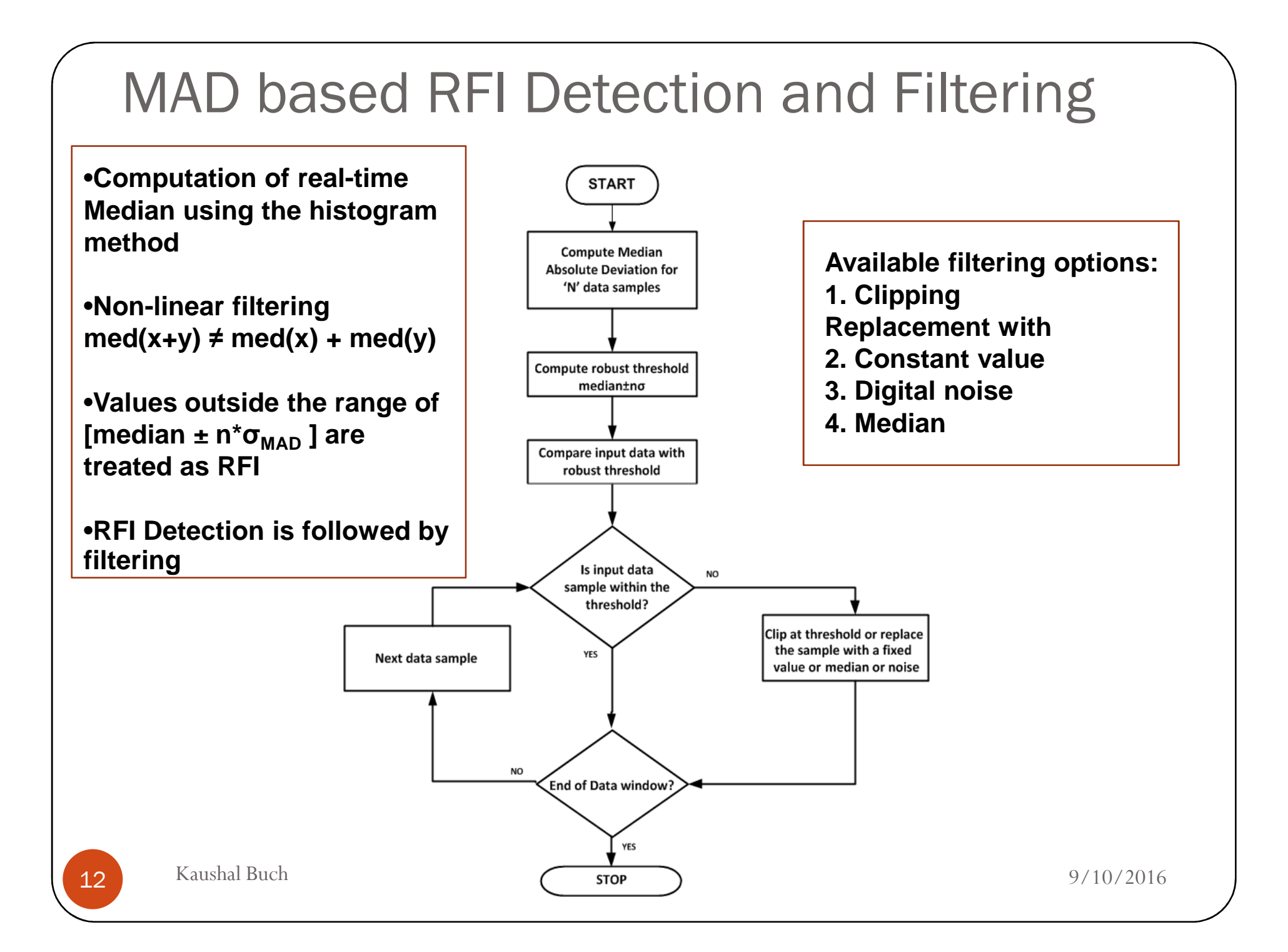

### GMRT Wideband Digital Backend

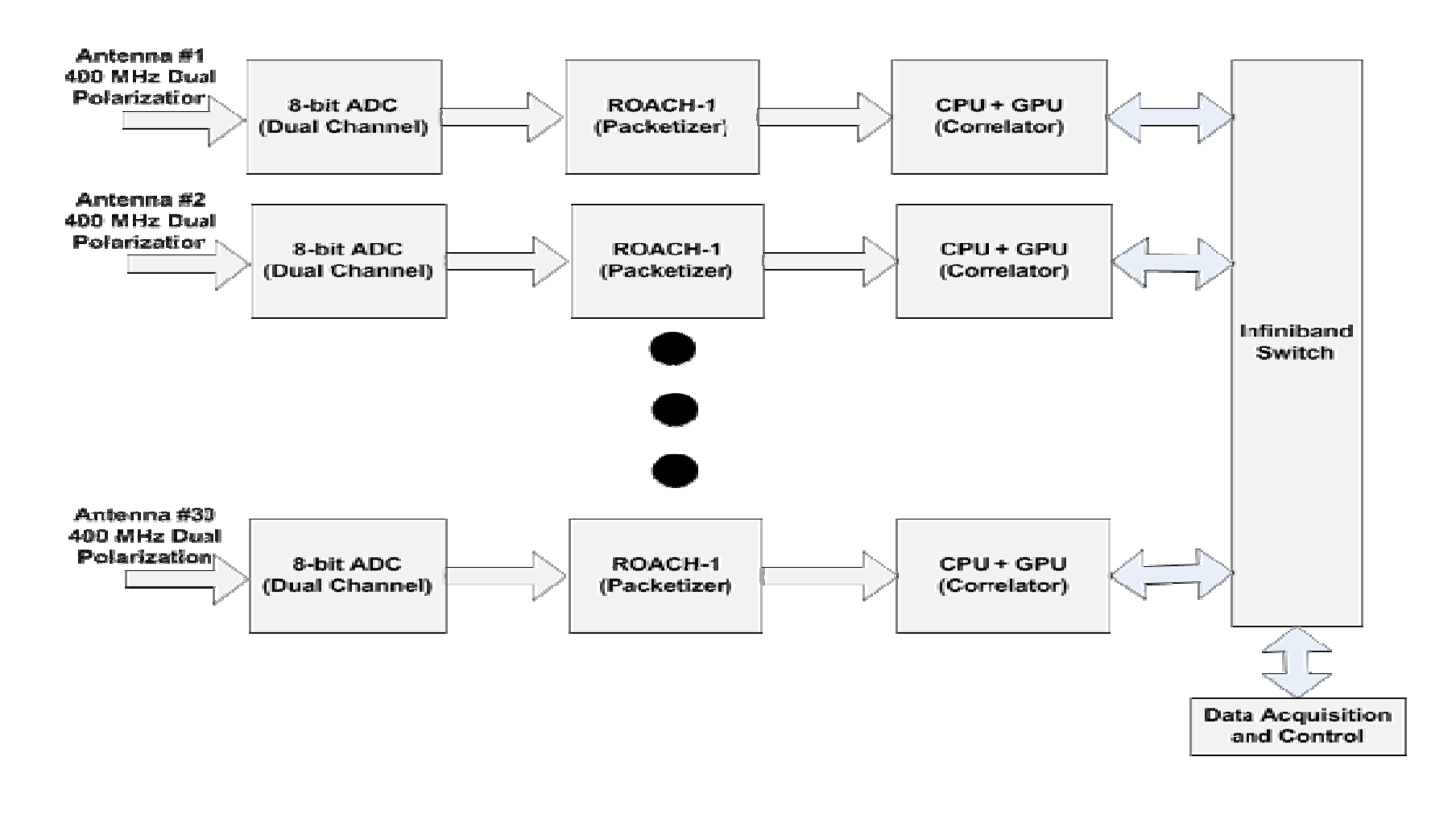

#### **Real-time broadband RFI Mitigation is implemented on ROACH-1 FPGA board**

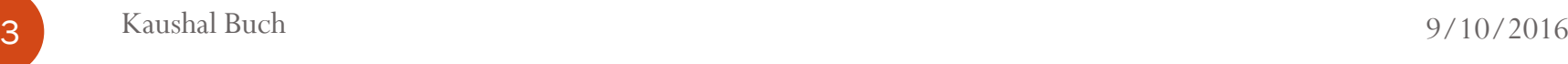

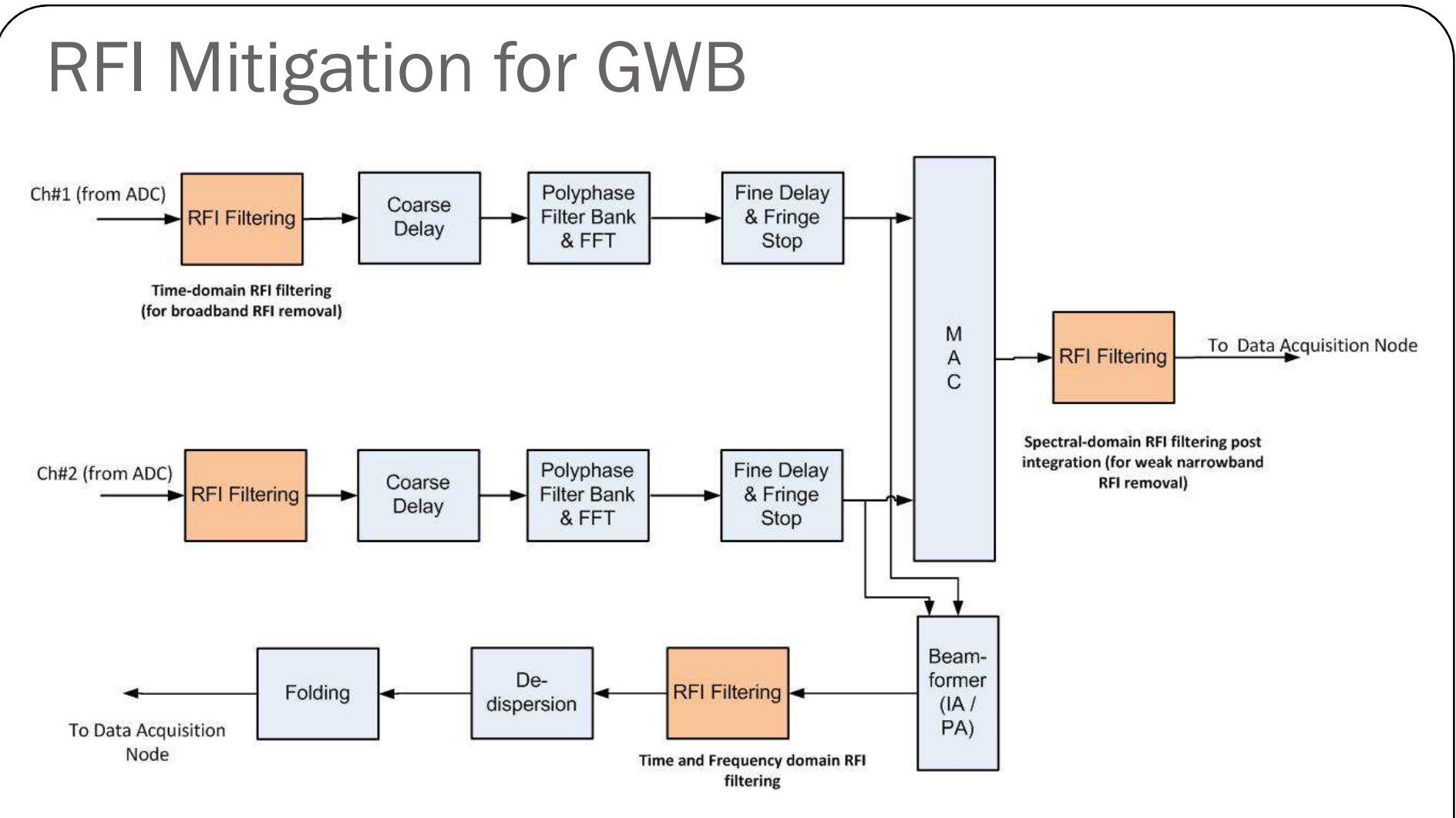

-**Requires implementation at multiple locations in the processing chain toremove diverse types of RFI**  $\Box$ RFI Mitigation is proposed to be carried out in pre-correlation  $\,$  and post-

**correlation domains in the digital subsystem of the GWB**

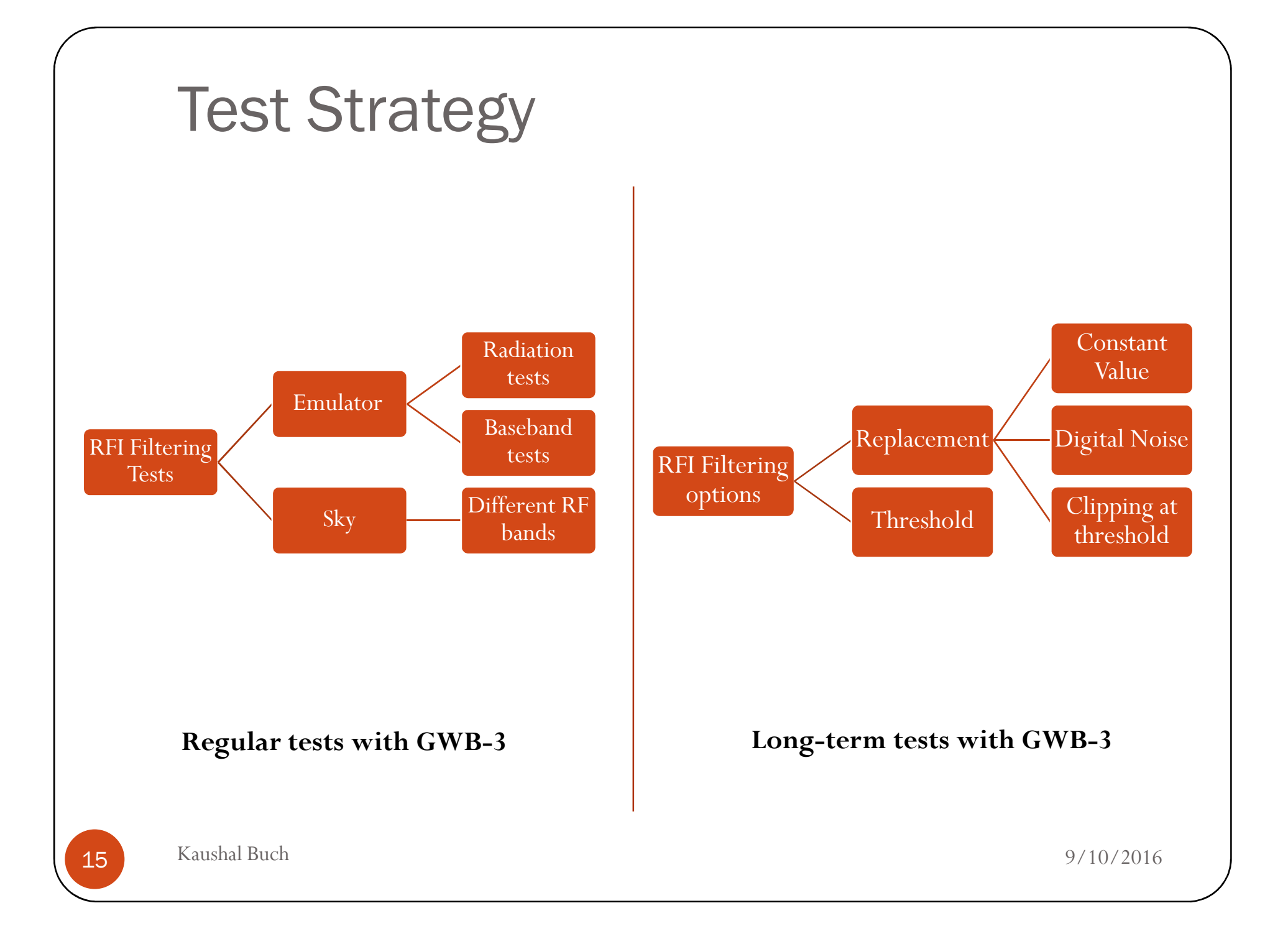

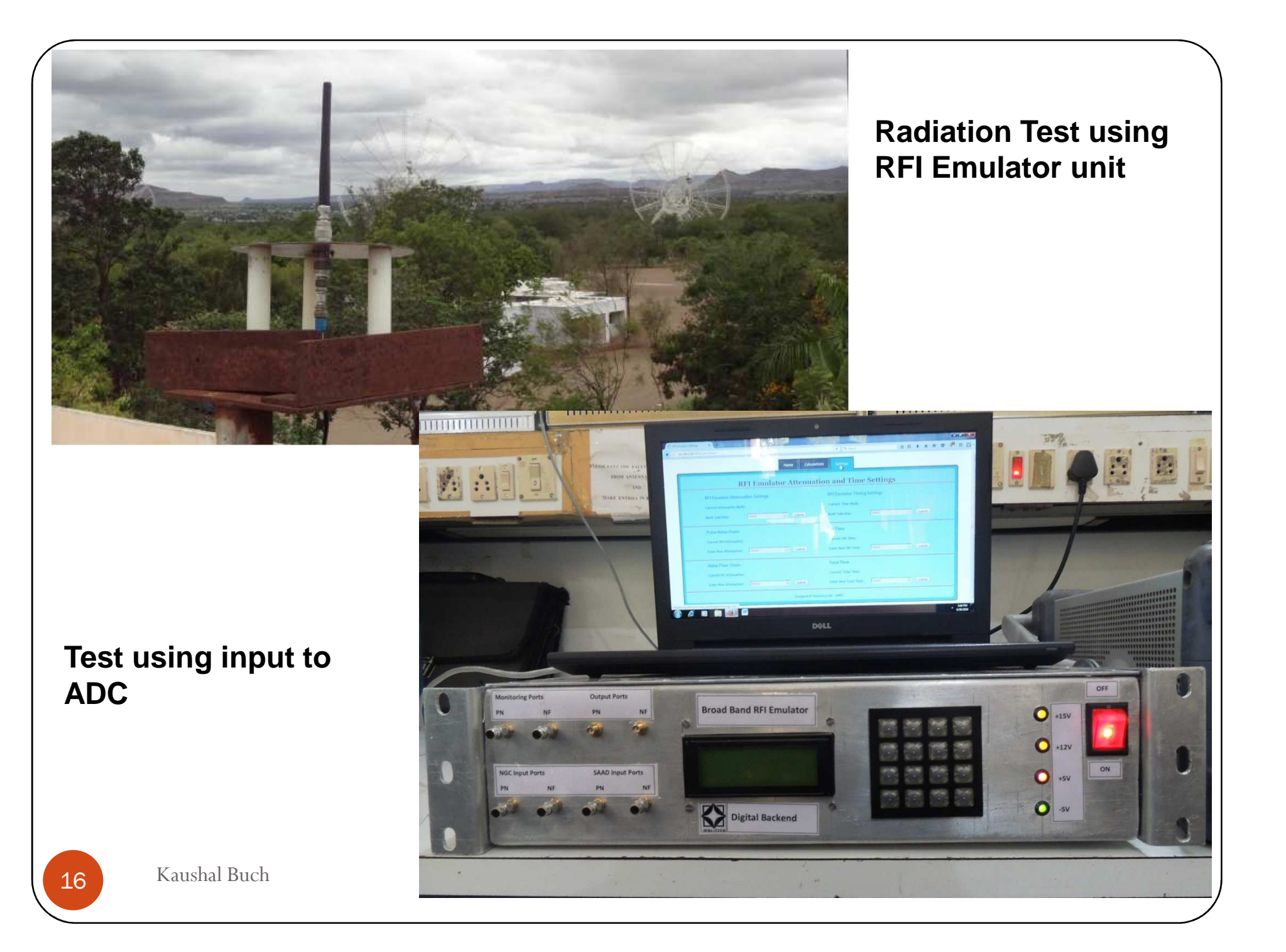

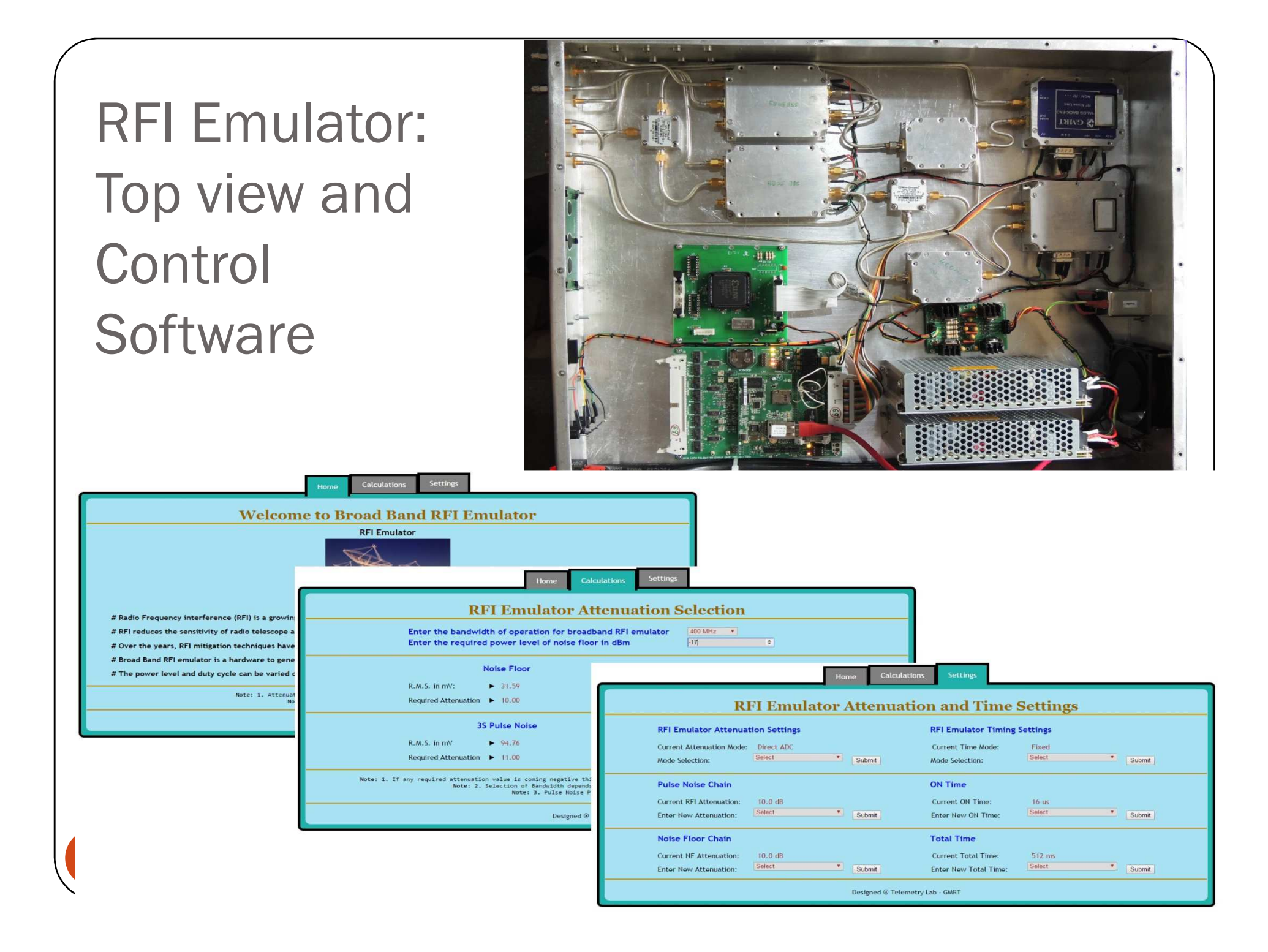

### Test Results

- $\bullet$  **Single spectral channel <sup>p</sup>lot over time (IA mode) from the GWB at 1.3 ms time resolution for filtered and unfiltered outputs**
- $\bullet$  **Improvement (dB)**
	-

 $I = 10\log(MR_F/MR_U)$ <br>where MR F and MR U are the  **<u>mean/rms</u> ratio for filtered and mean/rms ratio for filtered and unfiltered signal respectively. Running mean/rms calculated over <sup>1024</sup> samples of IA beam output**

 $\bullet$  **Cross-correlation magnitude (unnormalized) and <sup>p</sup>hase – options – filtered vs filtered, filtered vs unfiltered and unfiltered vs unfiltered**

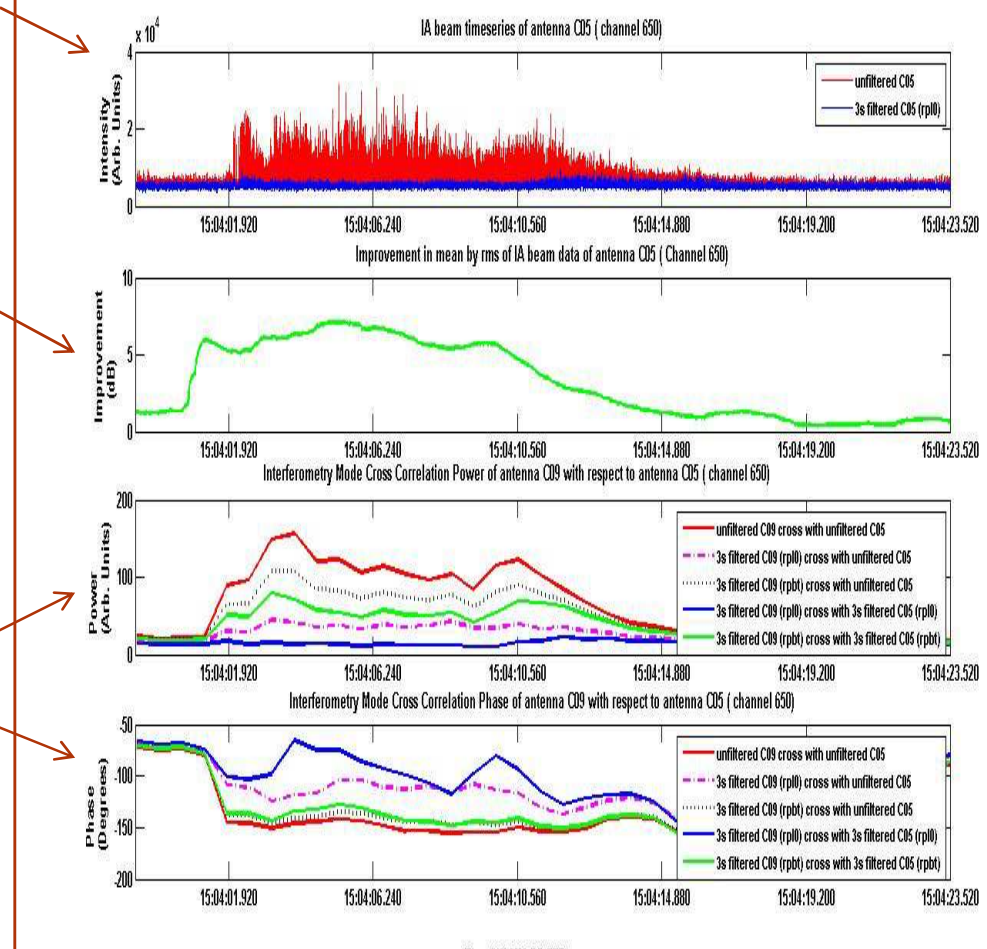

Time(HH:MM:SS.FFF)

#### Test on Emulator OutputIA Beam timeseries of RFI (Pulse Noise + Noise Floor) 200 Intensity<br>(Arb. Units)<br>
a a c unfiltered 3s filtered (rol0) 11:04:42.240 11:04:46.560 11:04:50.880 11:04:55.200 11:04:59.520 11:05:03.840 11:05:08.160 11:05:12.480 11:05:16.800 Improvement in mean by rms of IA beam data of RFI 7 Improvement<br>(dB)  $11:04:42.240$ 11:04:46.560 11:04:50.880 11:04:55.200 11:04:59.520 11:05:03.840 11:05:08.160 11:05:12.480 11:05:16.800 Interferometry Mode Cross Correlation with respect to Noise Floor 80 Power<br>(Arb. Units)<br>8 2 3 unfiltered 70 3s filtered (rpl0)  $50 - 11:04:42.240$ 11:04:46.560 11:04:50.880 11:04:55.200 11:04:59.520 11:05:03.840 11:05:08.160 11:05:12.480 11:05:16.800 Interferometry Mode Cross Correlation phase with respect to Noise Floor 153 **unfiltered** a a 152<br>A a g<br>A e 151 3s filtered (rpl0)  $150$ <br>11:04:42.240 11:04:46.560 11:04:50.880 11:04:55.200 11:04:59.520 11:05:03.840 11:05:08.160 11:05:12.480 11:05:16.800 Time(HH:MM:SS.FFF)

#### **Time series of emulated RFI showing filtering at 3σ threshold – replacement by zeros**

### Test Results (Antenna signals) (March 2016)

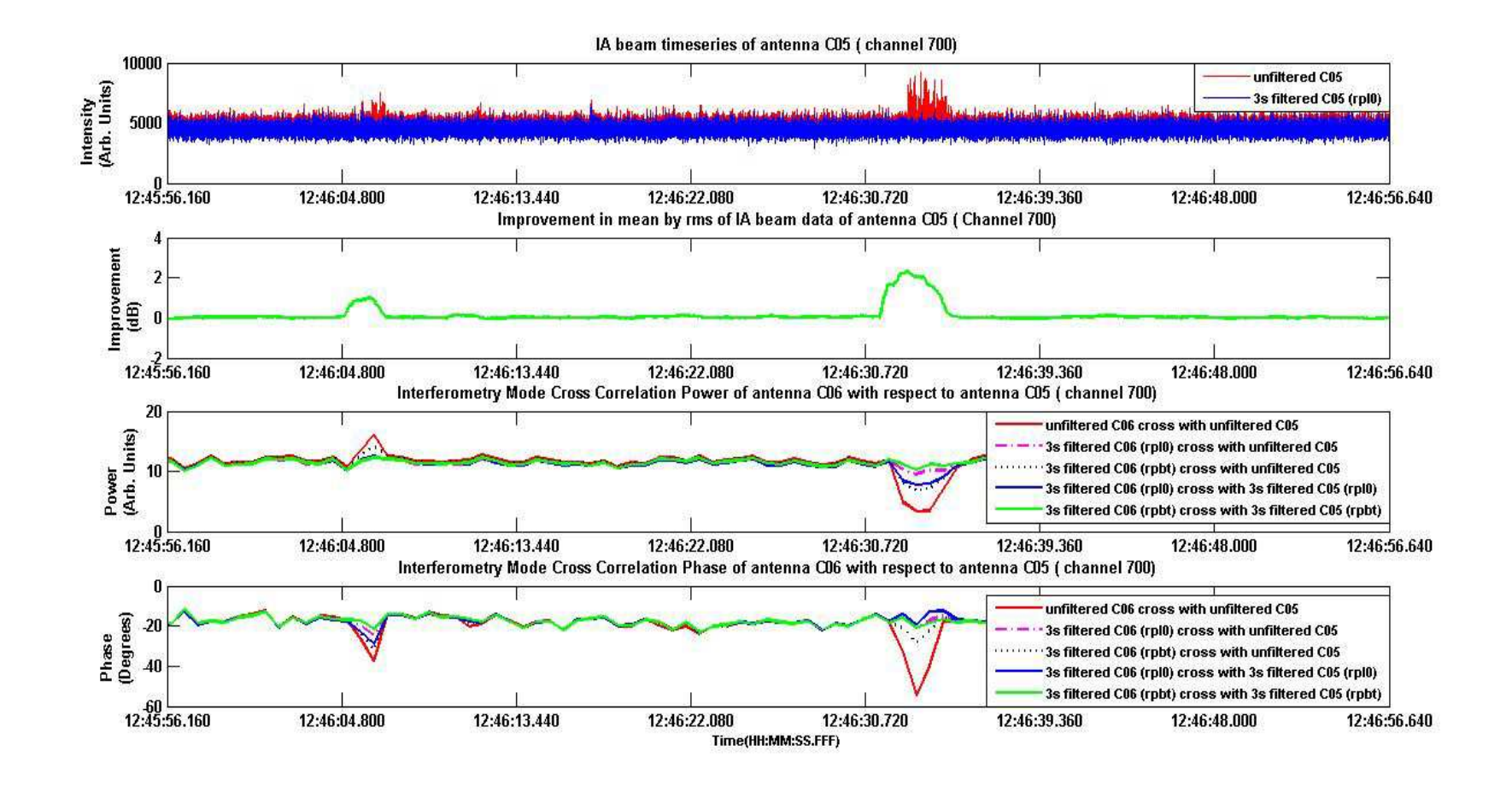

**Beam and correlator data of a spectral channel showing filtering at 3σthreshold – replacement with zero and threshold** 

#### Test Results (June 2016)

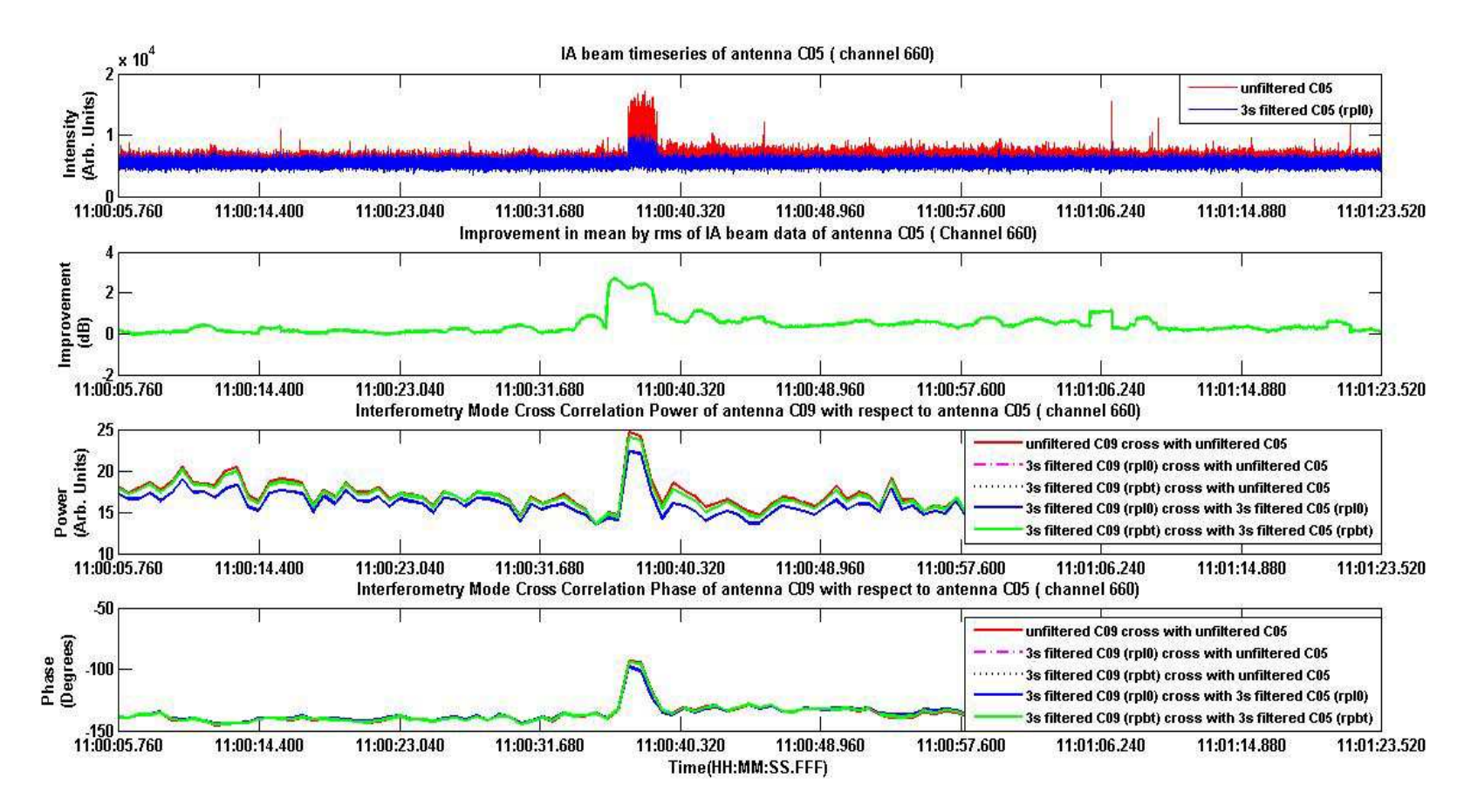

#### **Beam and correlator data of a spectral channel showing filtering at 3σthreshold – replacement with zero and threshold**

### Test Results (End of June 2016)

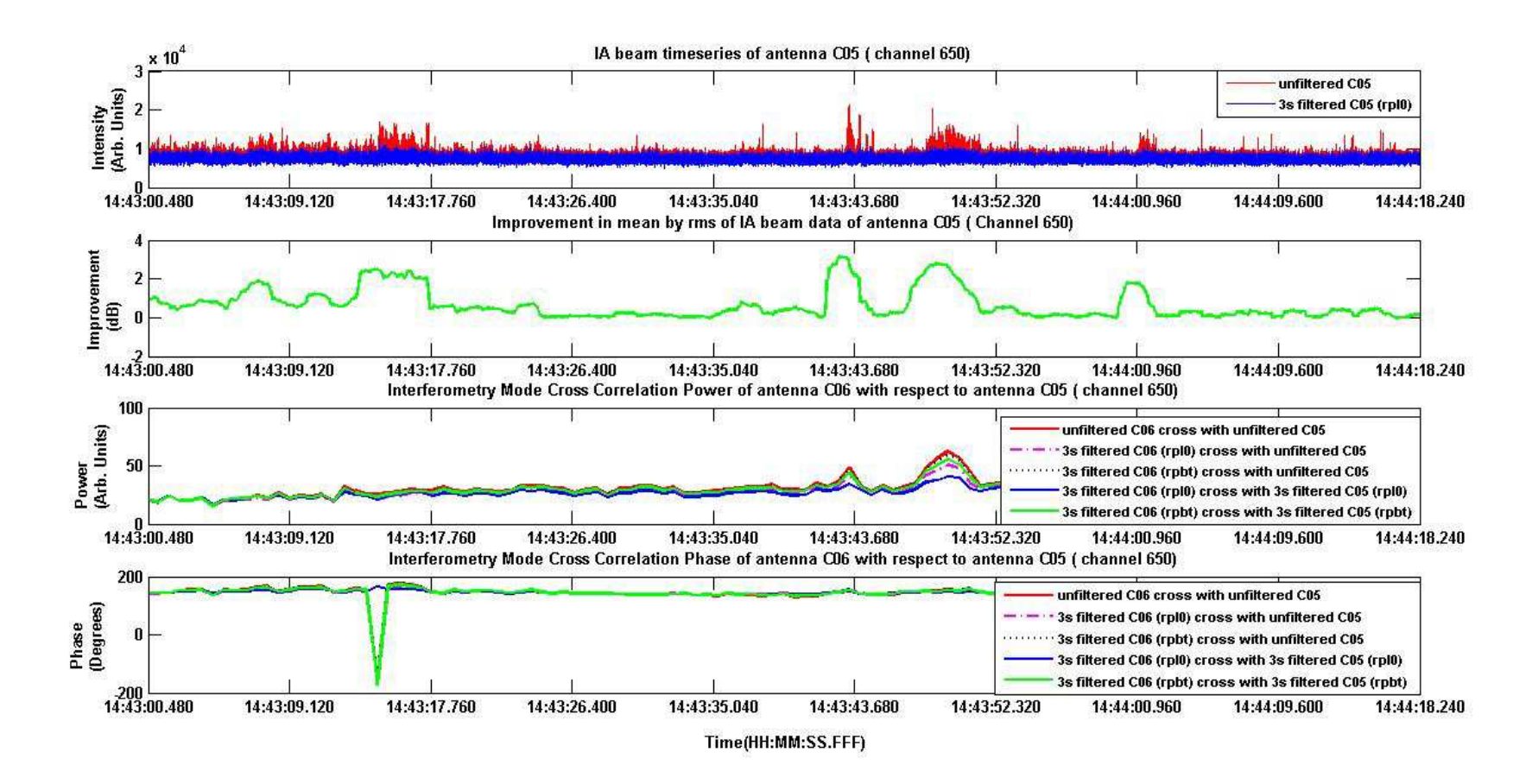

**Beam and correlator data of a spectral channel showing filtering at 3σthreshold – replacement with zero and threshold** 

## Test Results (July2016)

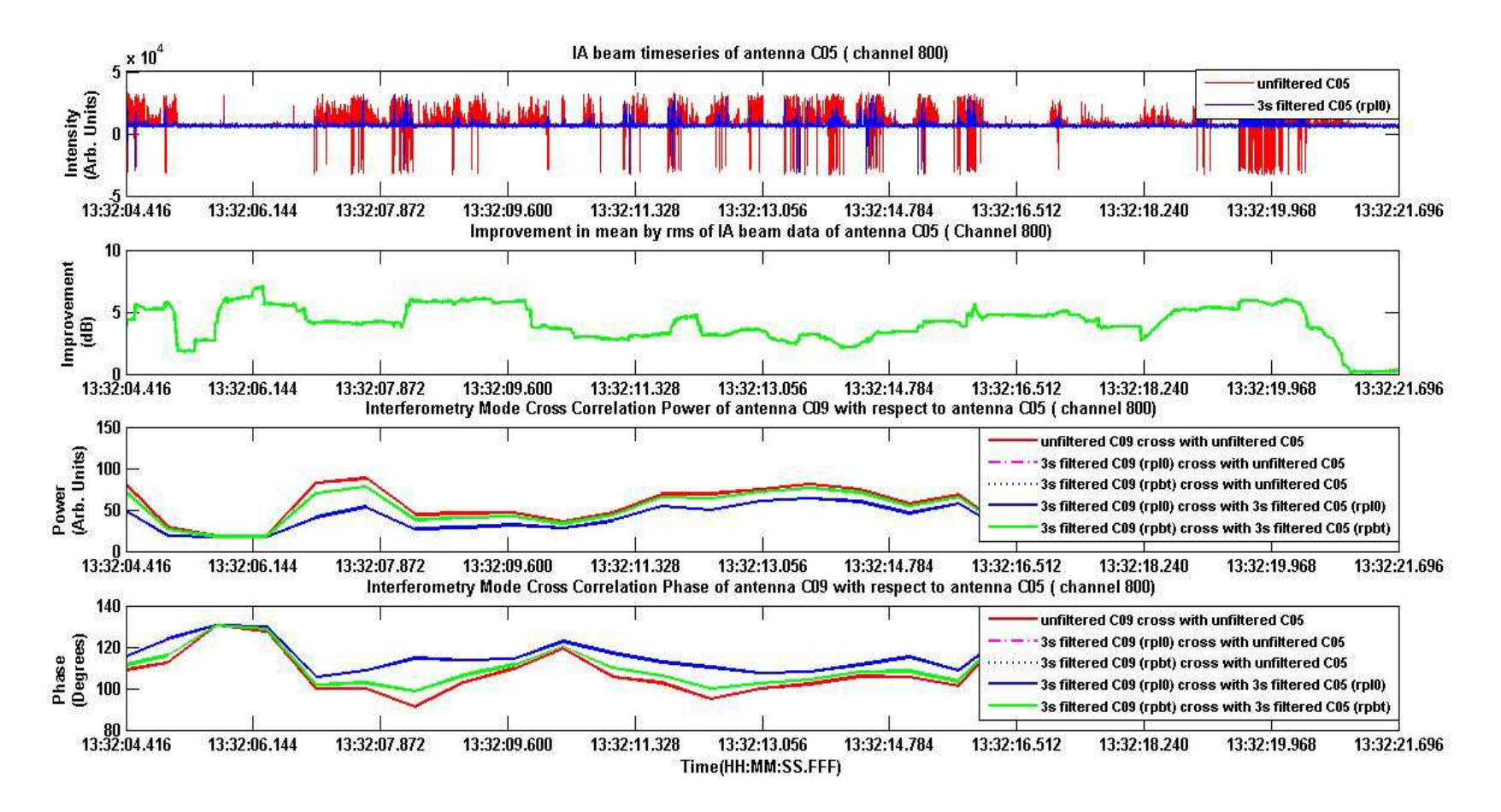

**Beam and correlator data of a spectral channel showing filtering at 3σthreshold – replacement with zero and threshold** 

## Test Results (August 2016)

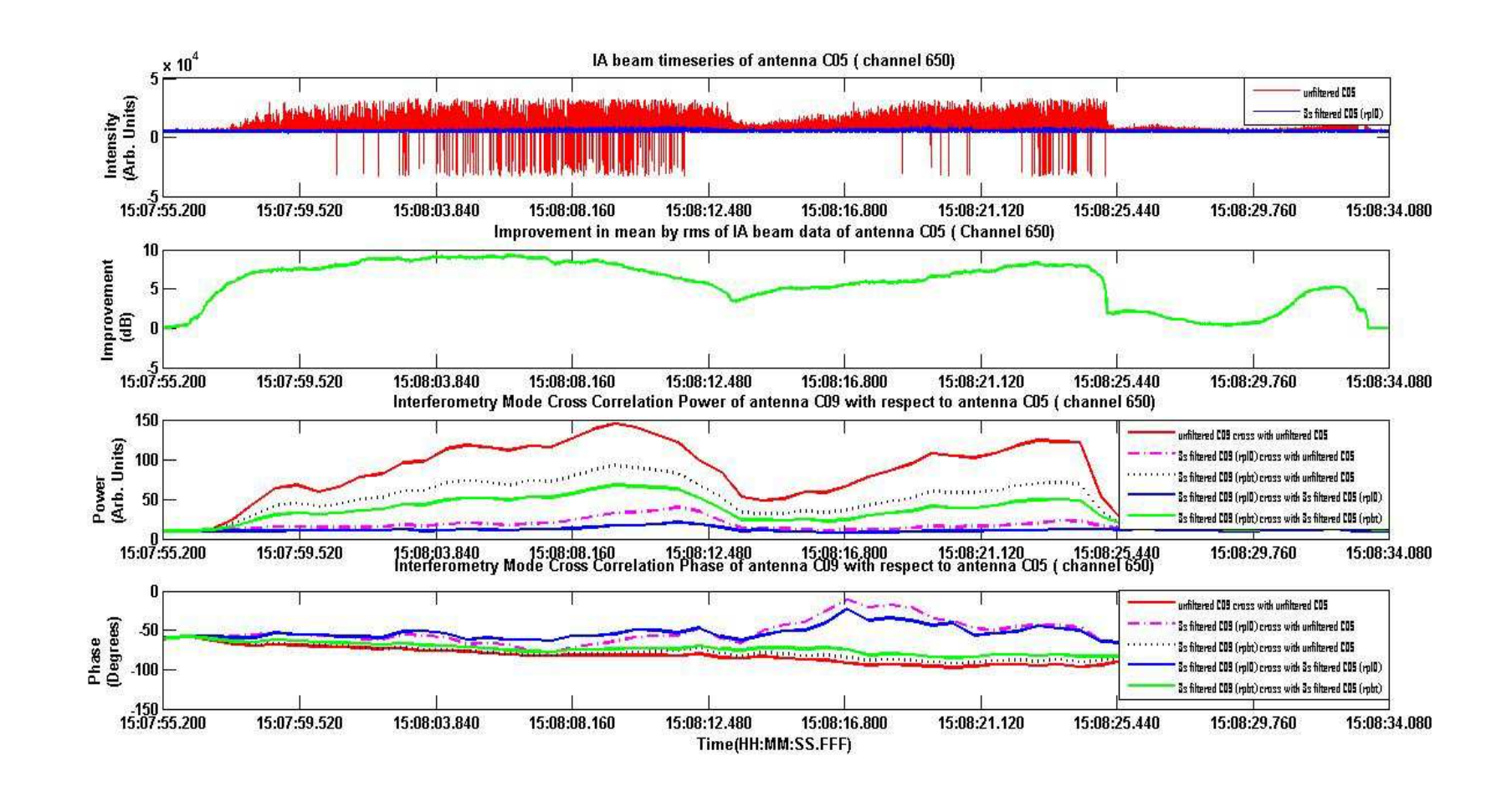

**Beam and correlator data of a spectral channel showing filtering at 3σthreshold – replacement with zero and threshold** 

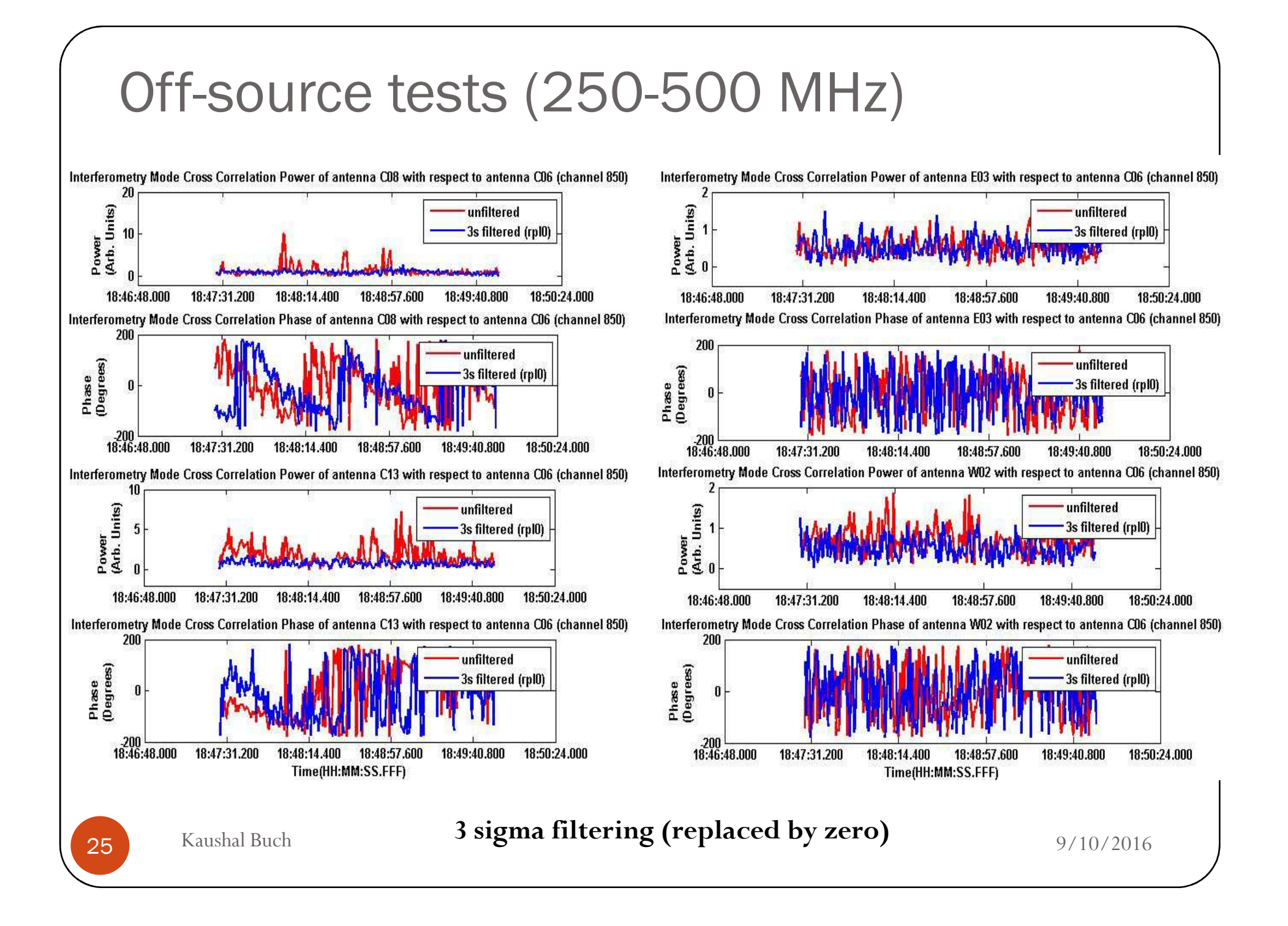

#### Off-source tests (250-500 MHz)

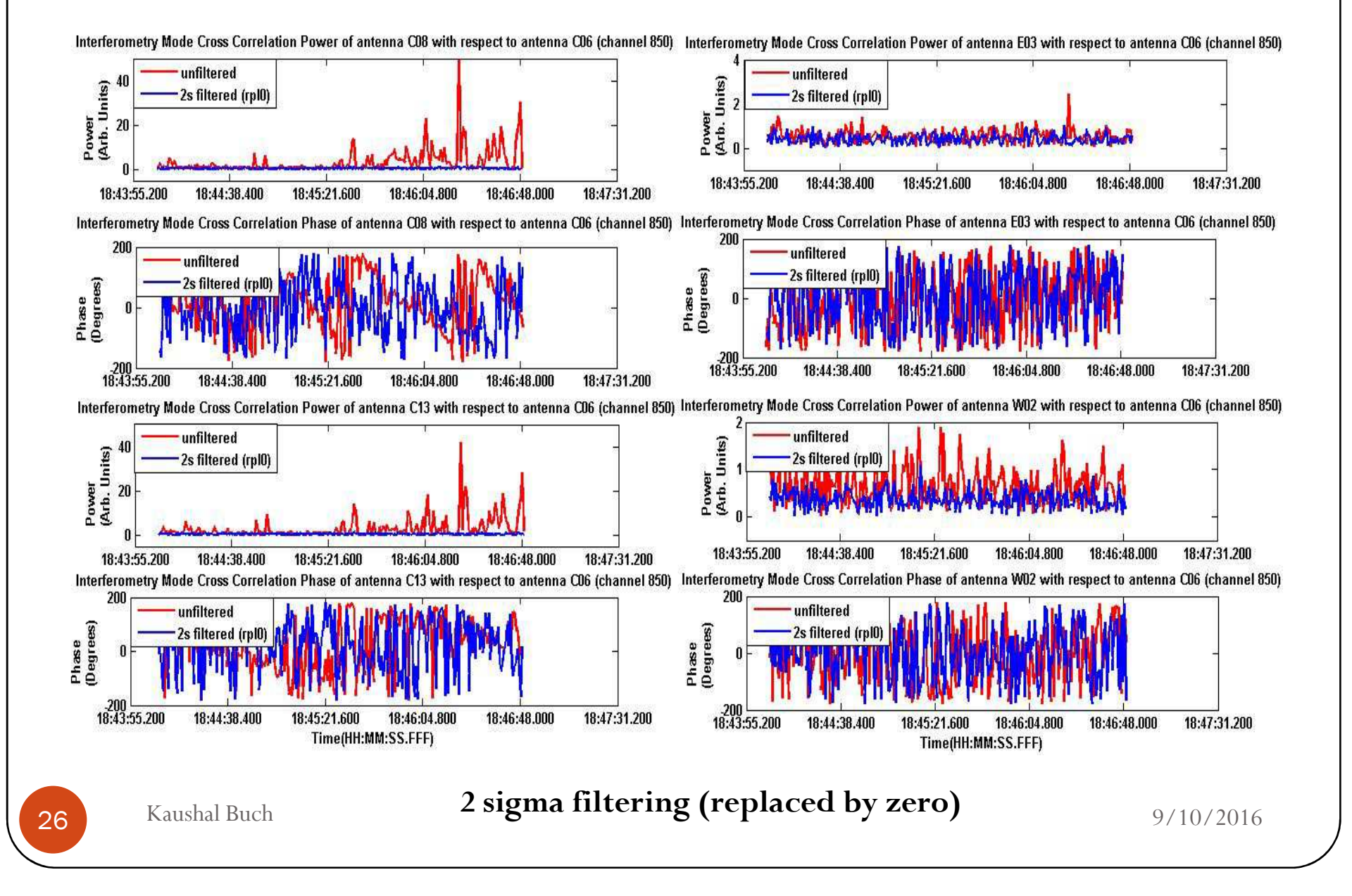

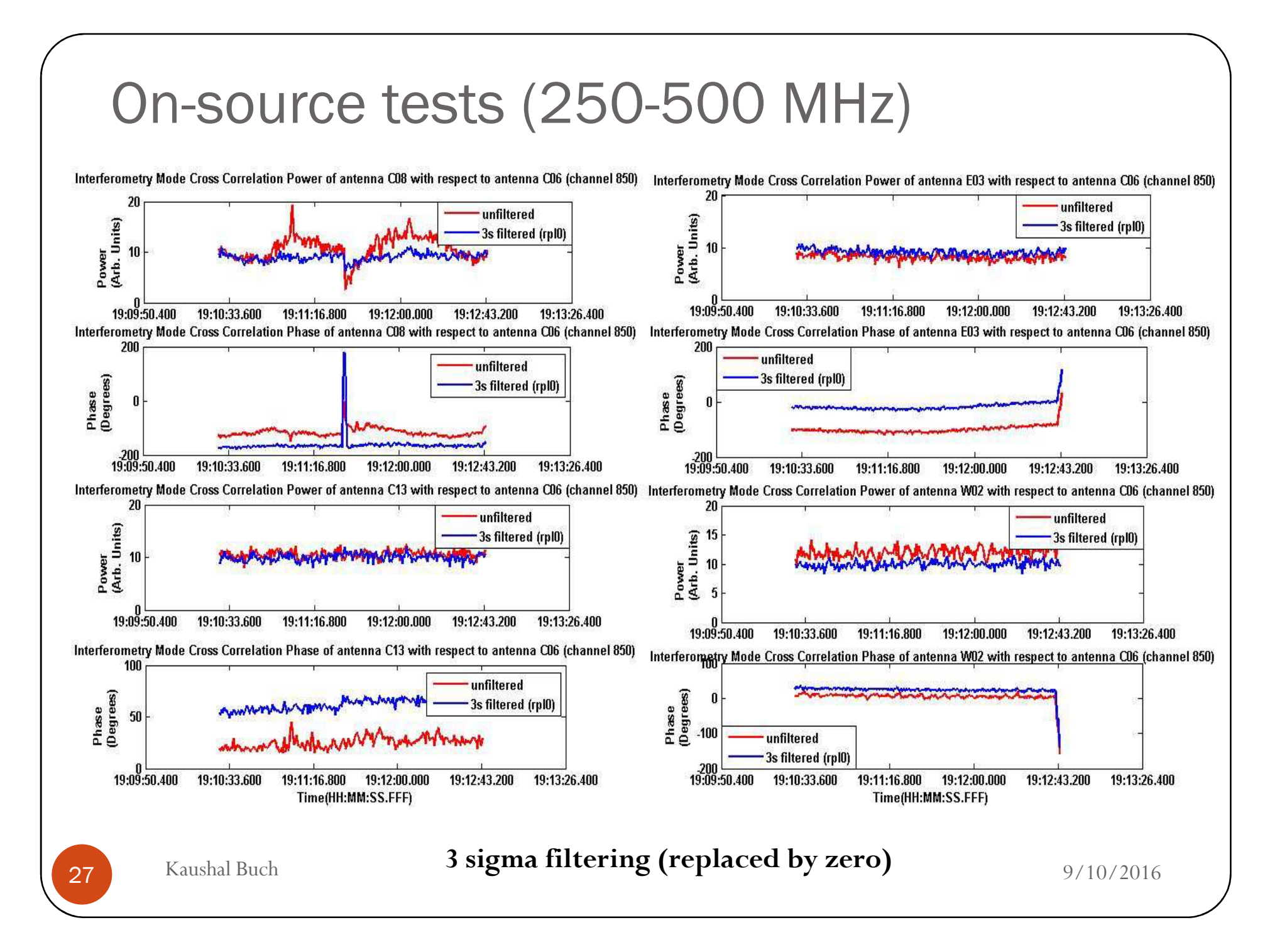

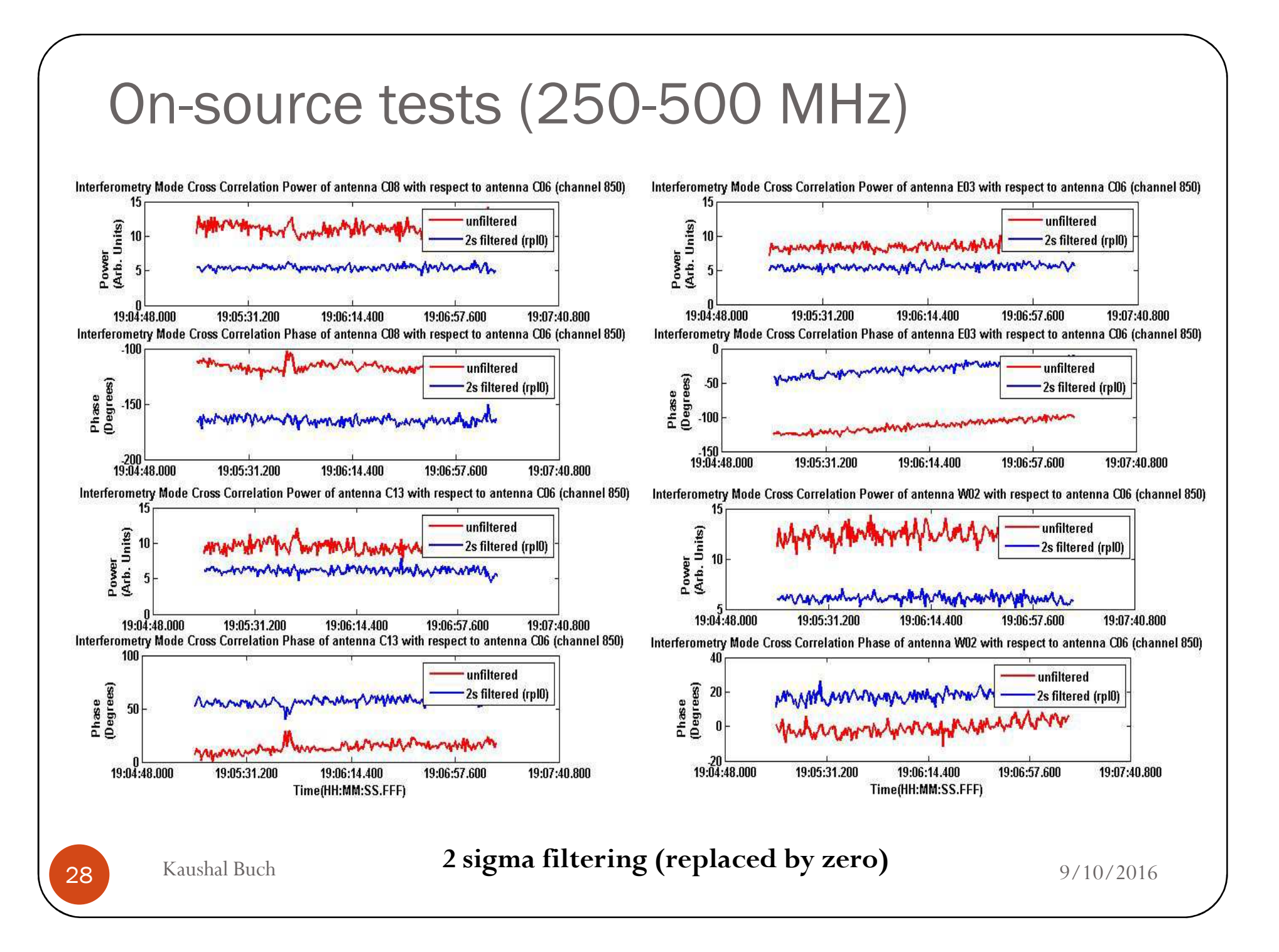

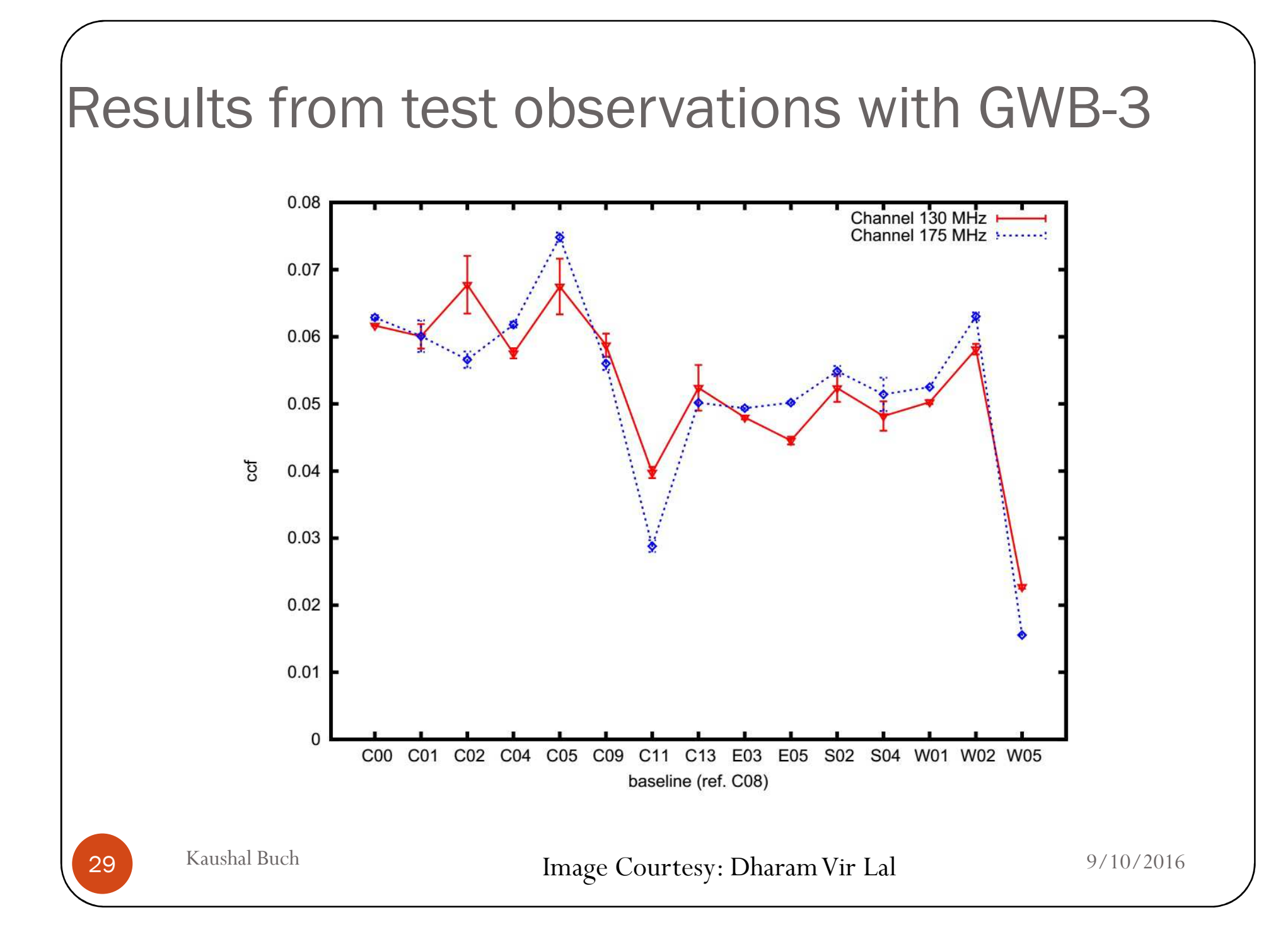

## GWB Main GUI

30

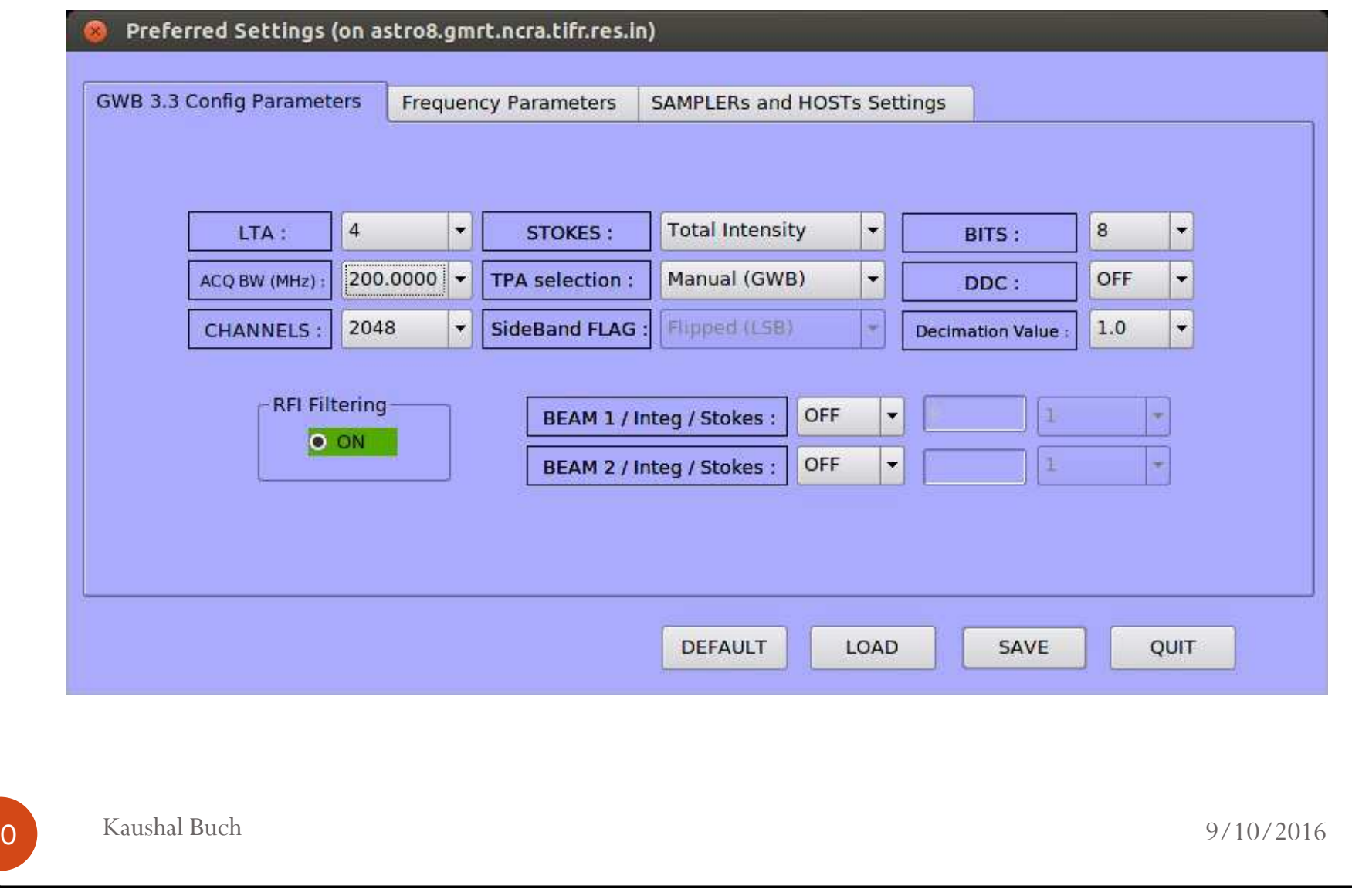

## GWB-3 GUI for RFI Filtering

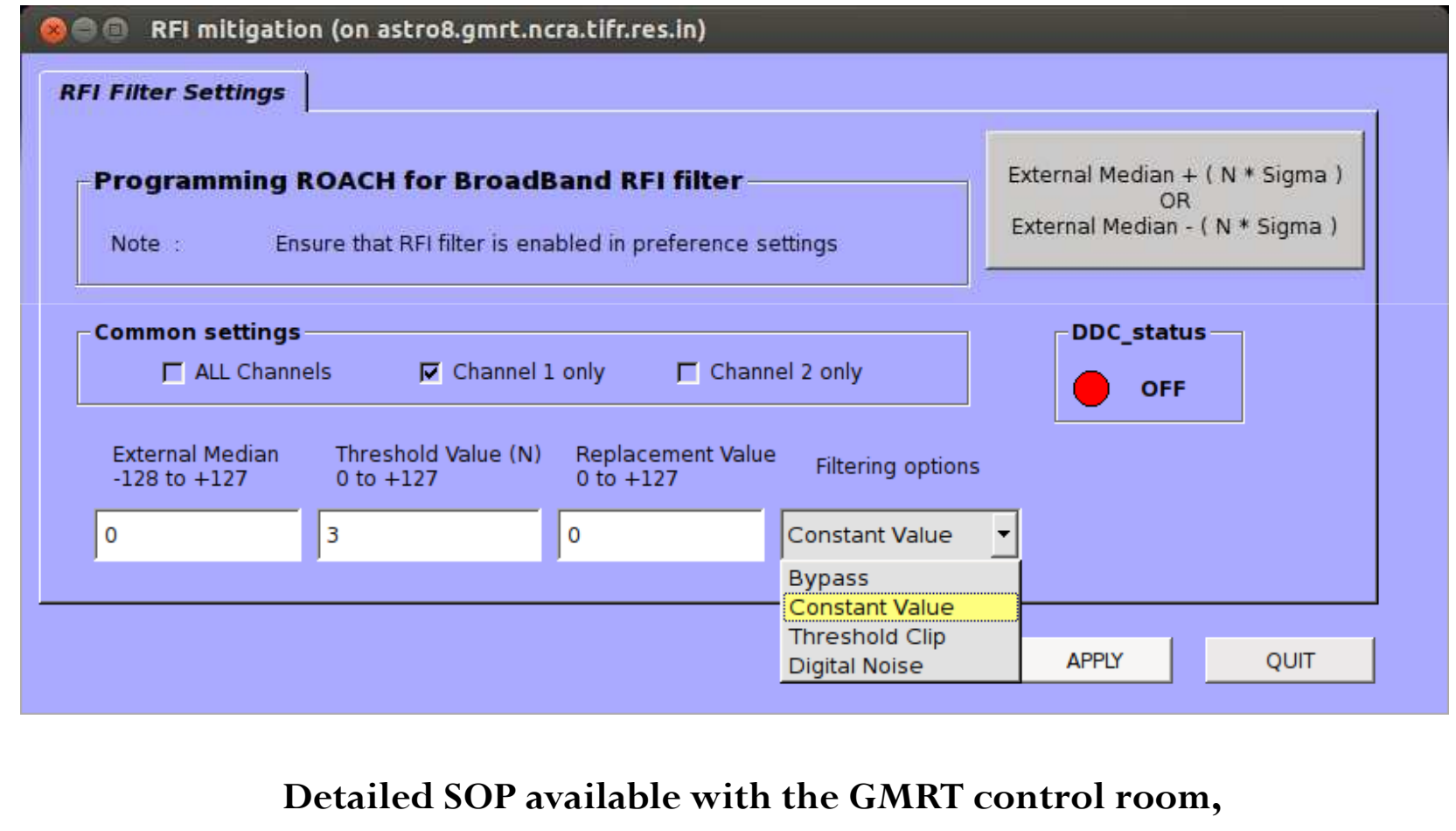

**k** Kaushal Buch **can be used with GWB3.3** 9/10/2016

31

#### RFI Filtering: Features in GWB-3

- $\bullet$ Possible to set fractional filtering threshold (in steps of 0.1)
- Various filtering options available (constant values, threshold, digital noise)
- $\bullet$ Filtering possible in Ch-1 or Ch-2 or both
- $\bullet$ 'Bypass'option is also available
- $\bullet$ Filtering for 200 or 400 MHz mode as well as narrowband modes of GWB-3
- Number of samples flagged per antenna for a given scan
	- $\cdot$  % RFI can be calculated as this feature provides total number of samples and the number of flagged samples

#### Book-keeping of flagged samples

- The amount of samples flagged / filtered should be reflected in<br>some form to the user this is necessary as the data is being some form to the user  $-$  this is necessary as the data is being altered
- Since the flagging would happen earlier in the signal processing<br>chain this information has to be passed on to the later stages to chain, this information has to be passe<sup>d</sup> on to the later stages to take appropriate action (e.g. remove the block while performing FFT or MAC etc.)
- The final number of data points filtered can be reflected in terms<br>of weights for each visibility output of weights for each visibility output.
- How to handle this when multiple types of RFI are being filtered simultaneously ?

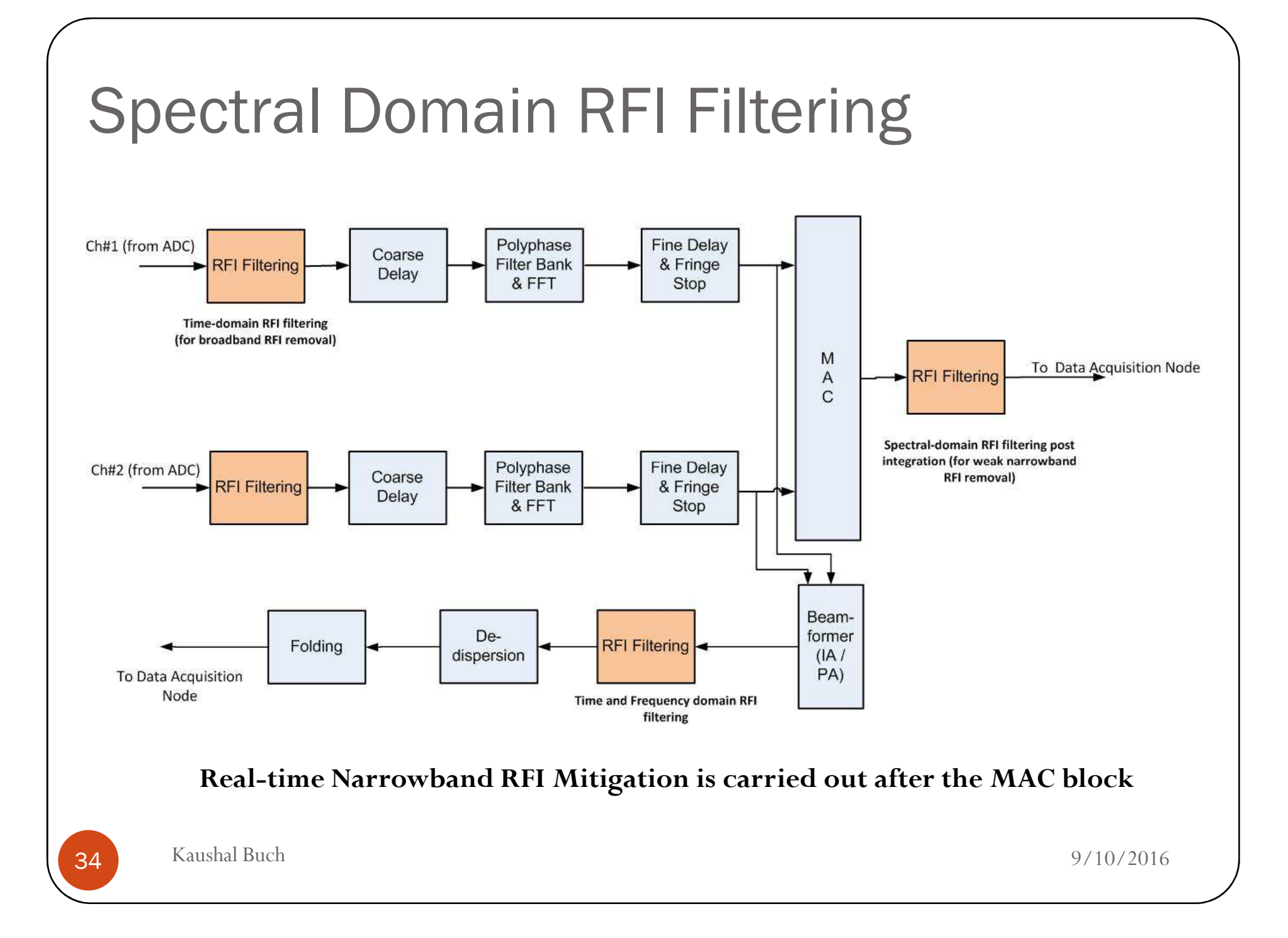

#### Two Approaches to Spectral RFI filtering

- •Two approaches to Spectral MAD filtering  $-1$ . Estimation and filtering each channel over time (MFAT) and 2. Estimation and filtering across the spectral channels (MFAC)
- • Estimation and filtering across channel is more suitable for real time applications– with additional correction required for across the band gain variations.

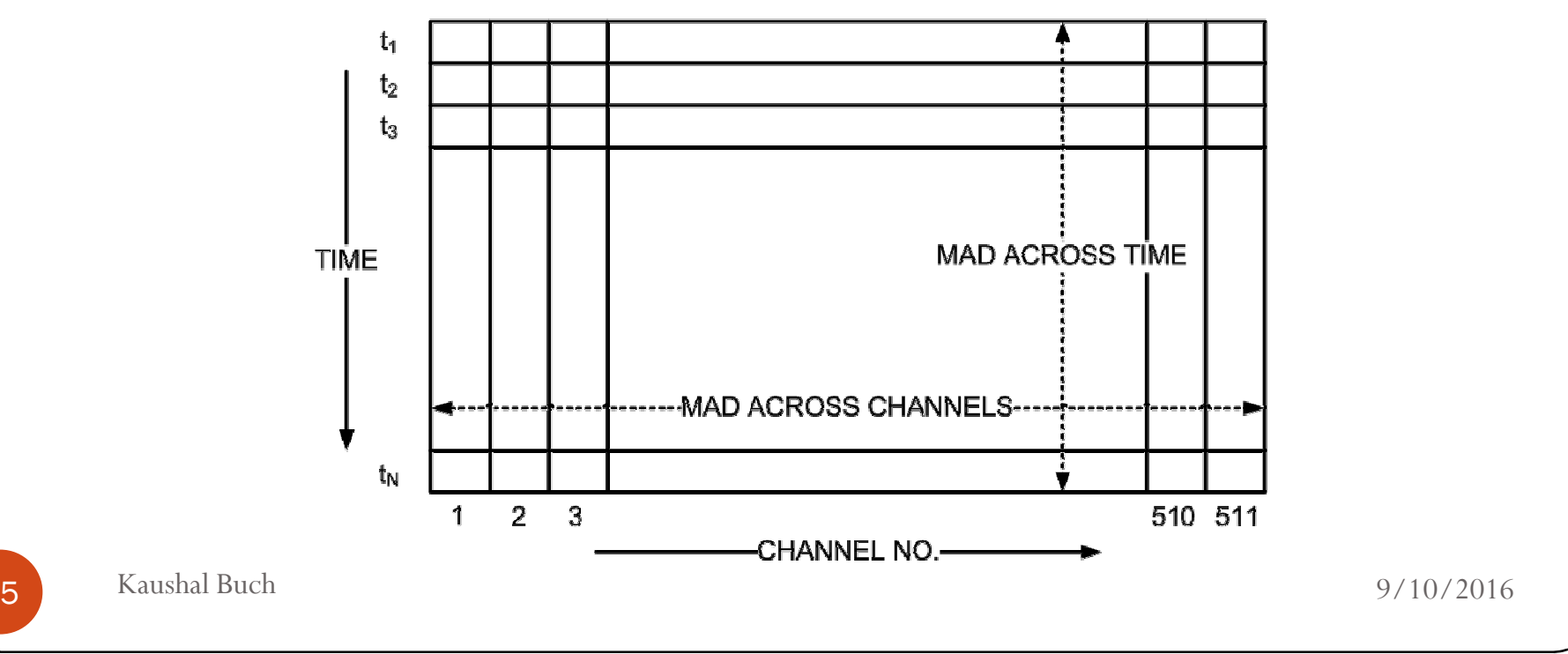

35

#### **TIME-FREQUENCY DATA**

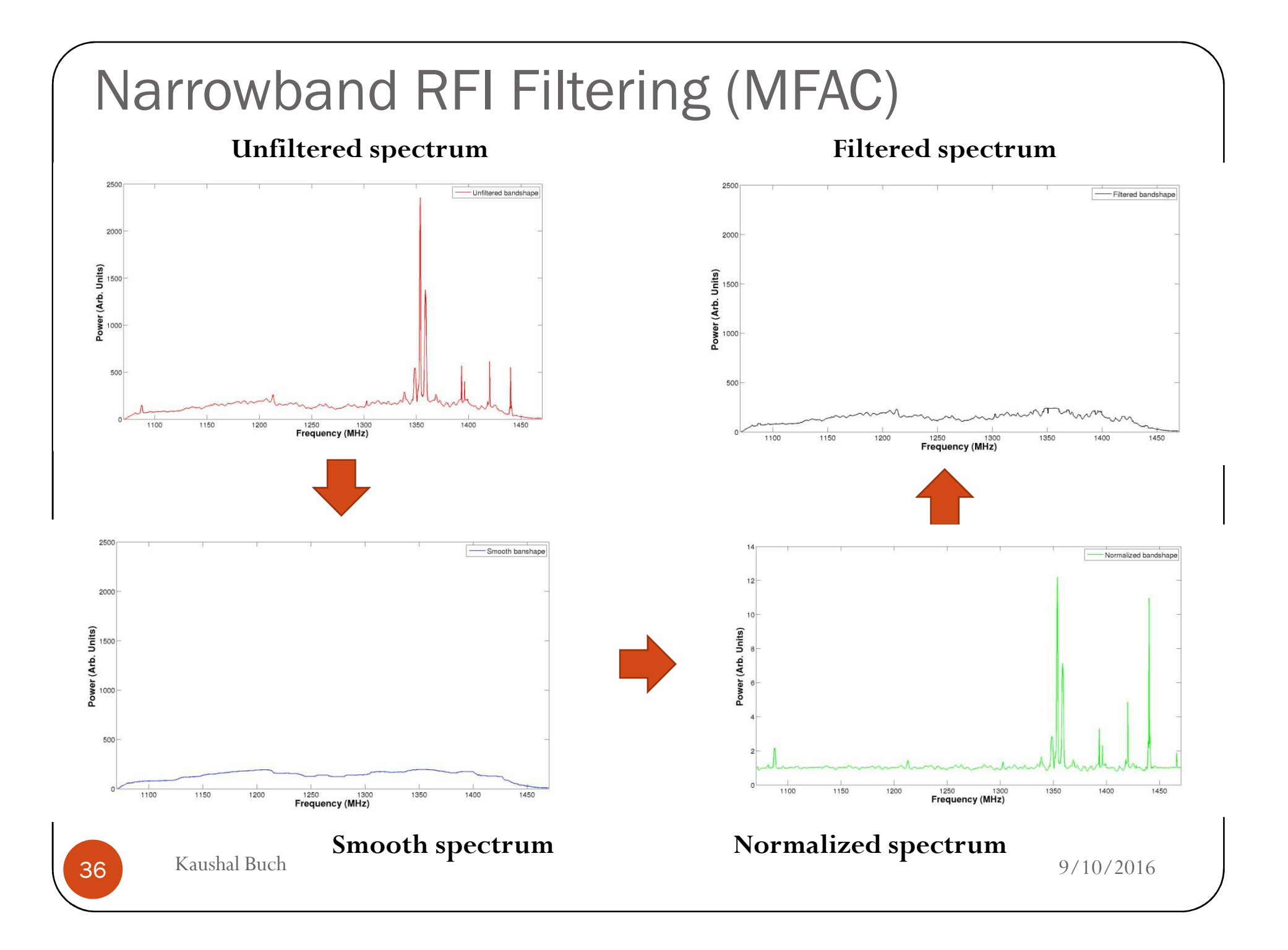

#### Spectral RFI – across channel filtering

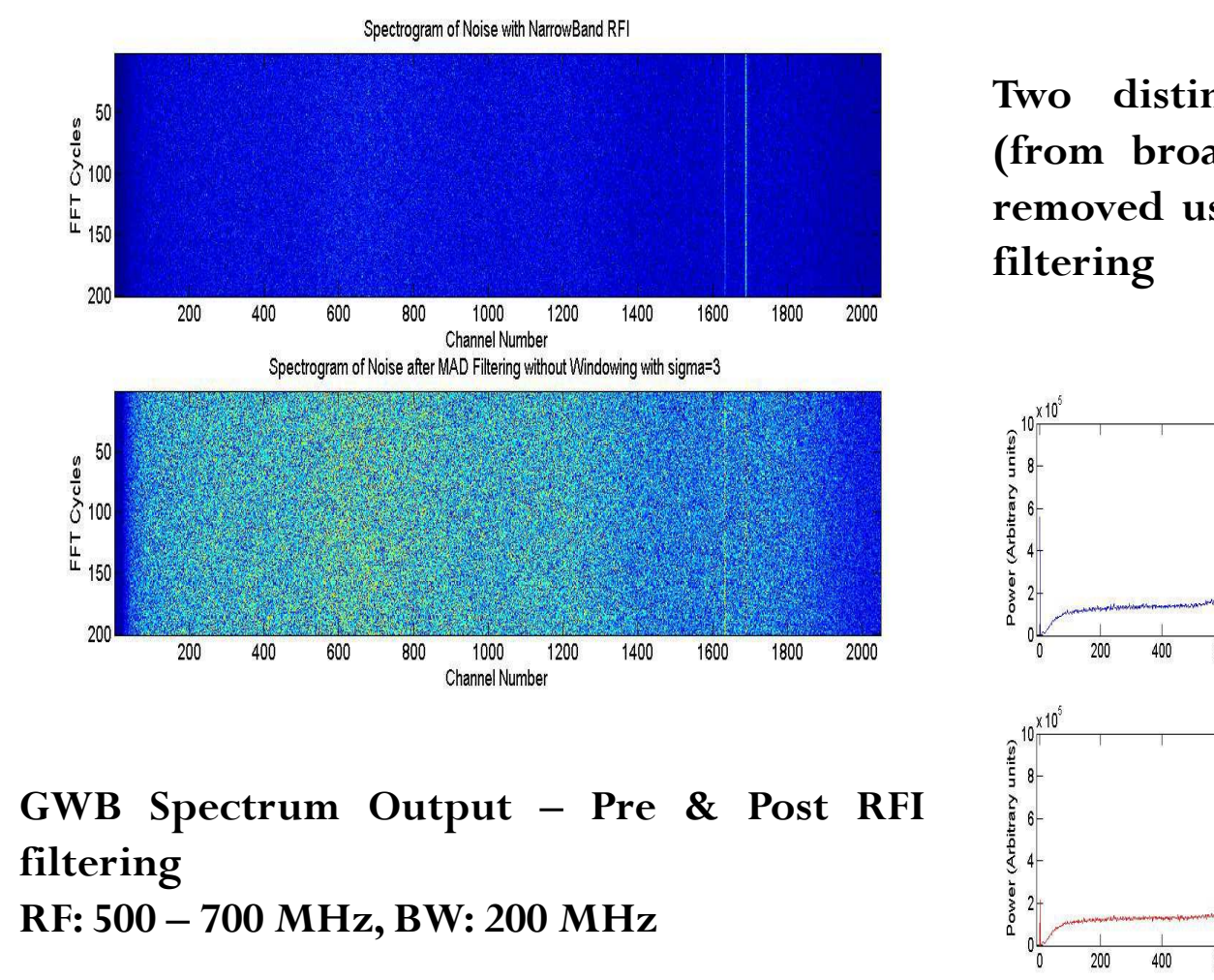

**Two distinct interference lines (from broadcast TV transmission removed using across the channel**

Spectrum of Noise with Narrowband RFI

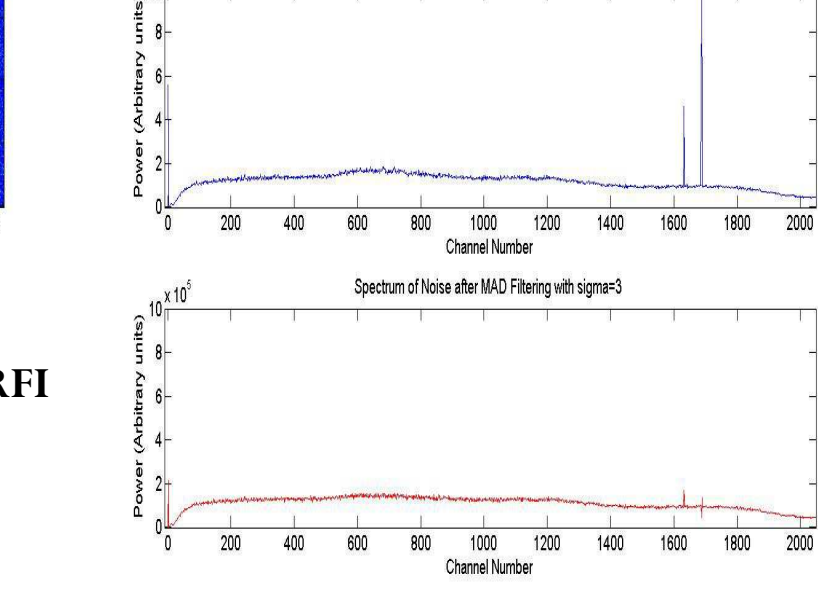

#### Narrowband filtering on GWB data

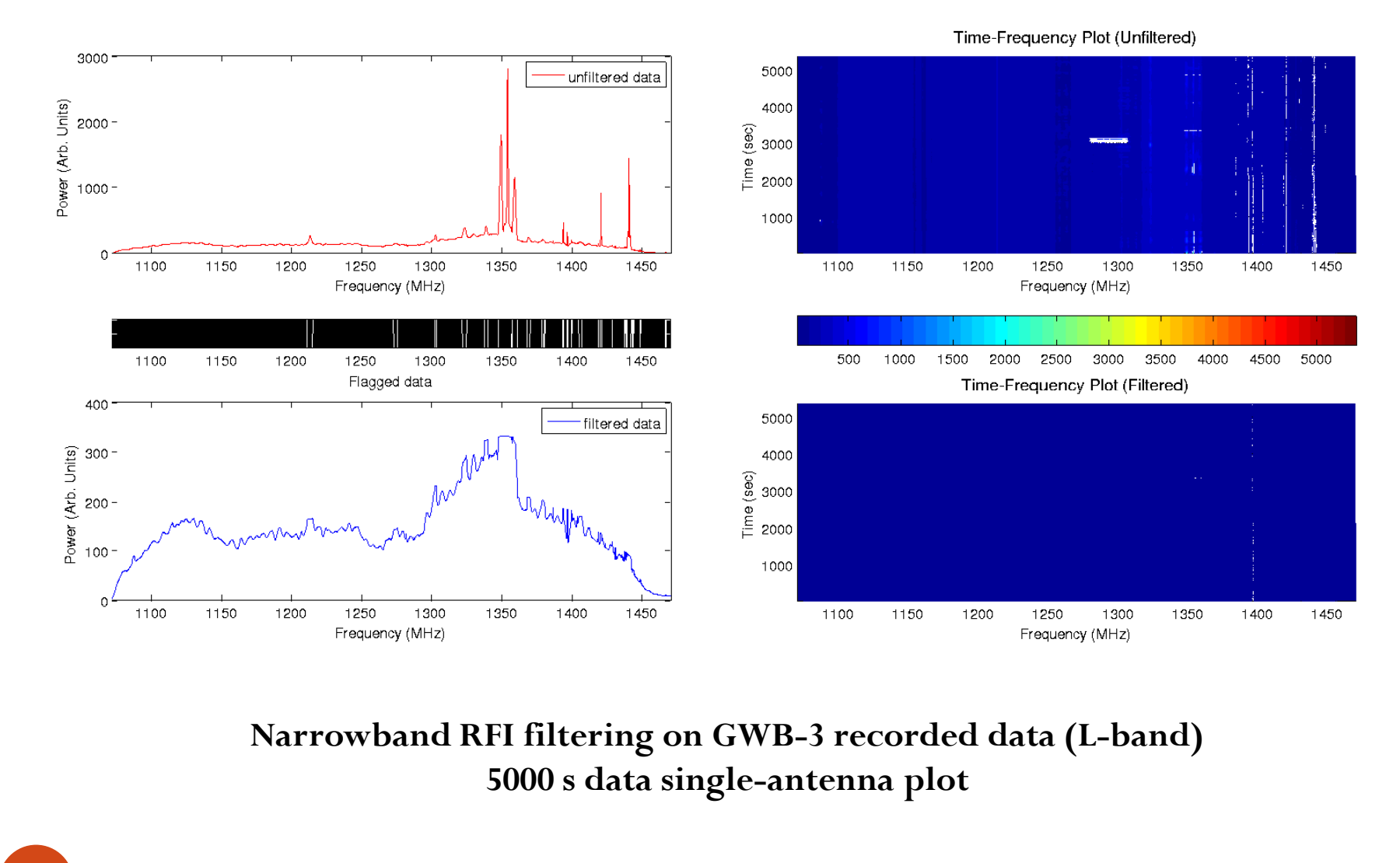

### **Summary**

- Broadband RFI mitigation using MAD-based filtering in real-<br>time is available for the uCMRT user community time is available for the uGMRT user community.
- Various tests carried so far show an improvement of 10-12 dB in<br>the post filtering signal to poise ratio the post-filtering signal-to-noise ratio.
- Long-term RFI filtering tests to understand the effect of filtering on power spectrum and cross-correlation are being carried out
- RFI Emulator has been designed for carrying out controlled<br>tests for testing and fine tuning REI filtering designs tests for testing and fine-tuning RFI filtering designs.
- Narrowband RFI mitigation using MFAC has been demonstrated<br>on recorded lta files on recorded lta files.

#### Future Plans

- Record of detected / filtered samples (flag) –to be implemented<br>in the CWR in the GWB
- Fine-tune the parameters for optimal broadband filtering
- Study of RFI filtering on the overall improvement for continuum,<br>spectral line and pulsar observations spectral-line and pulsar observations
- Implement real-time narrowband RFI filtering on CPU on self outputs
- Development of cancellation techniques for reducing the overall loss of astronomical data

#### Acknowledgements

Yashwant Gupta **Ajithkumar B.** Kishor Naik Sanjay Kudale

GMRT Backend Team

GMRT Control Room

STP students Kshitij Aggarwal Tushar SawadekarShriram Nerkar<br>Nichit Bohurei Nishit Baburaj

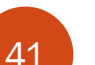

1 Kaushal Buch 9/10/2016

Shruti Bhatporia Swapnil NalawadeDharam Vir Lal

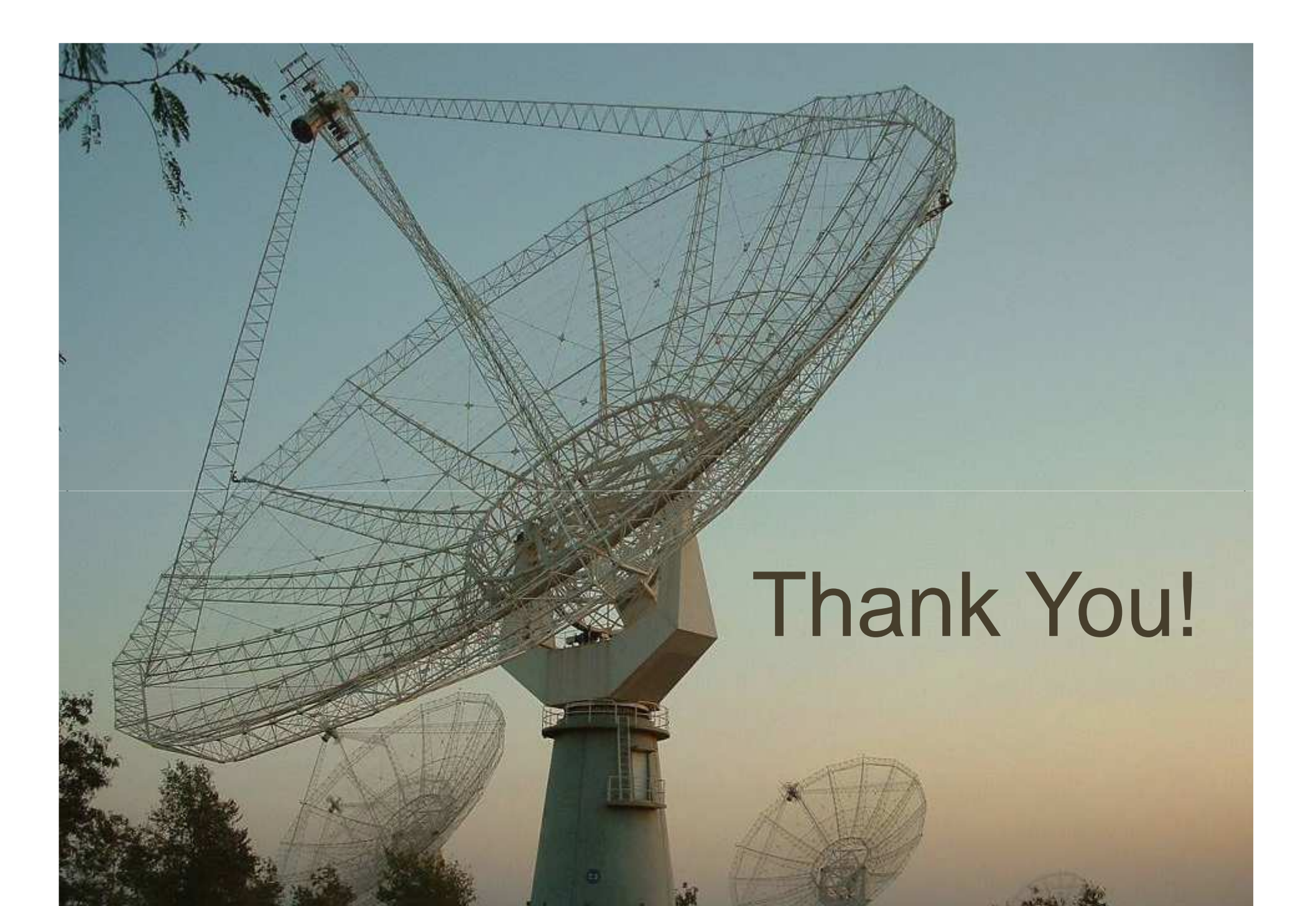

42

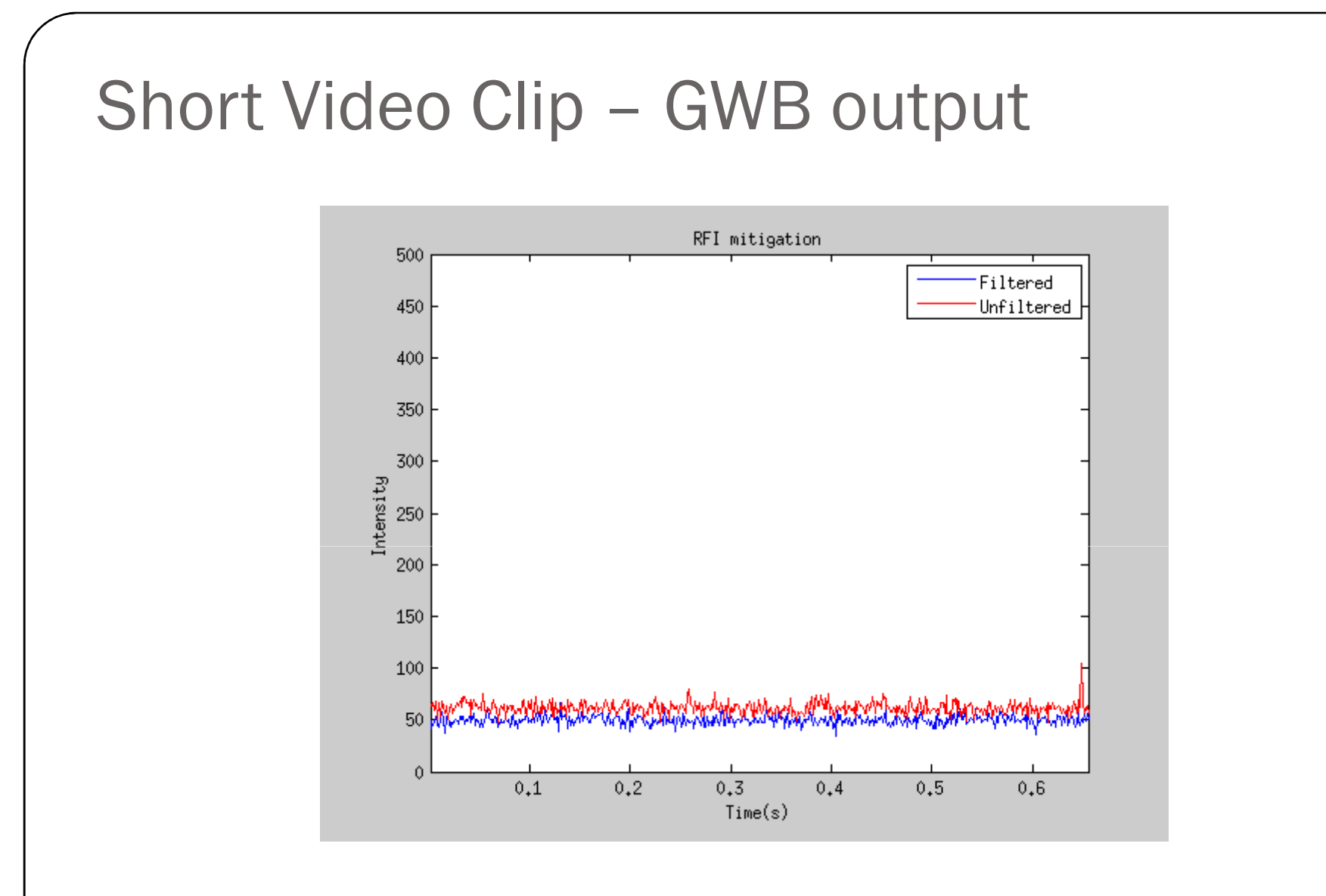

**GWB in IA mode – Intensity Plot of Channel 500 (RF ~ 651 MHz)**

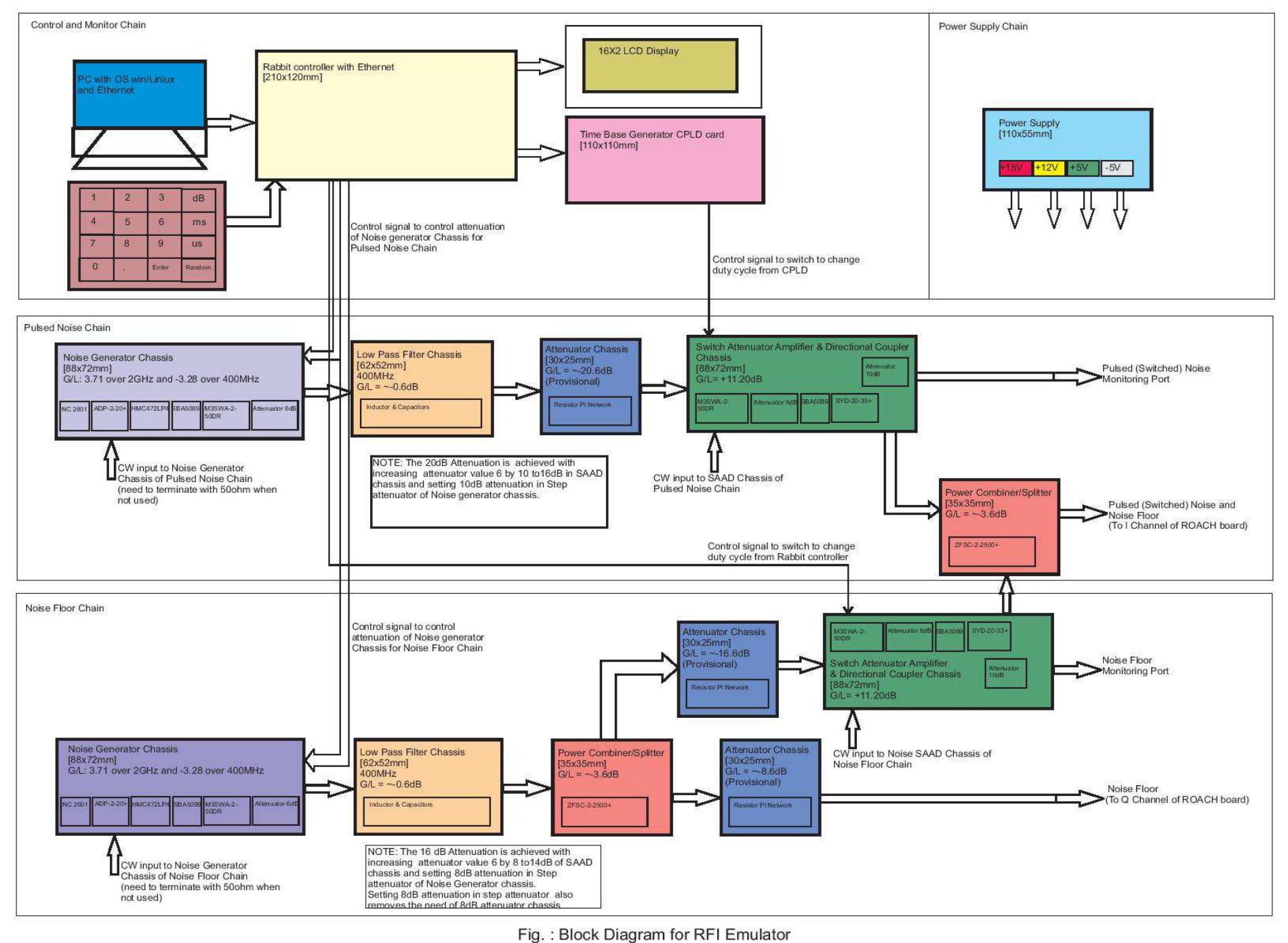

## Book-keeping of detected / filtered data

Proposed scheme

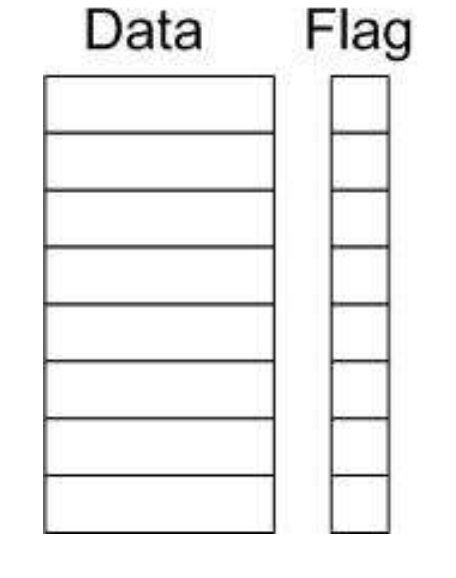

One-bit flag for each sample (8 bits)

■12.5 % overhead in transporting the data (and processing it in the laterstages of the signal processing chain)

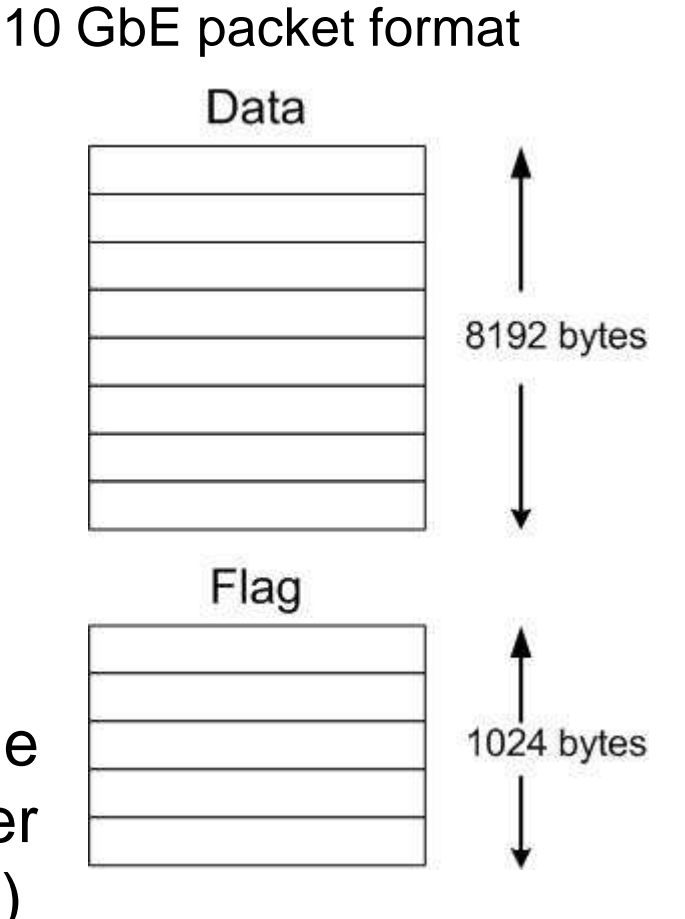

#### **5** Kaushal Buch 9/10/2016 Limited by jumbo packet size (9000 bytes) and available data transfer rate

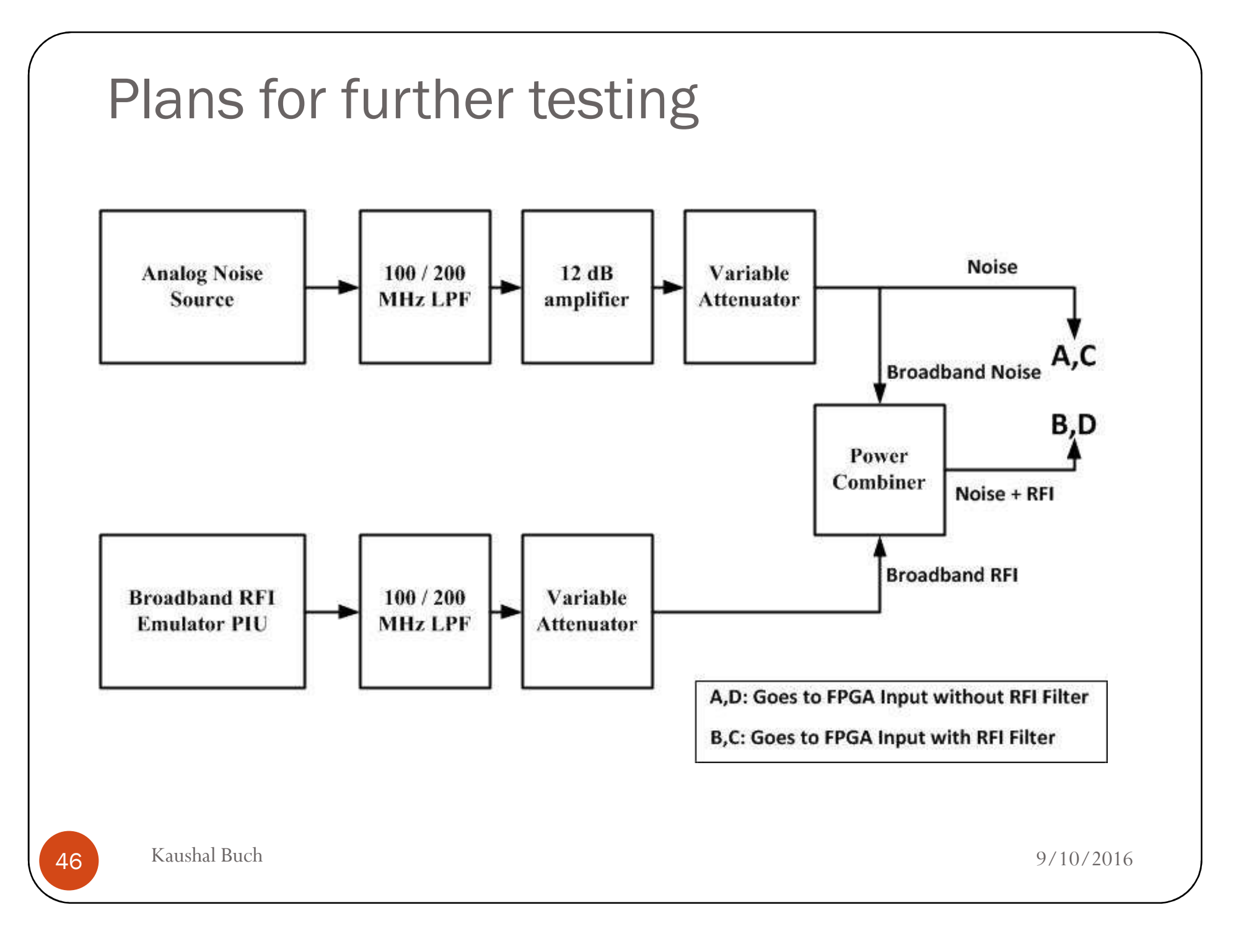

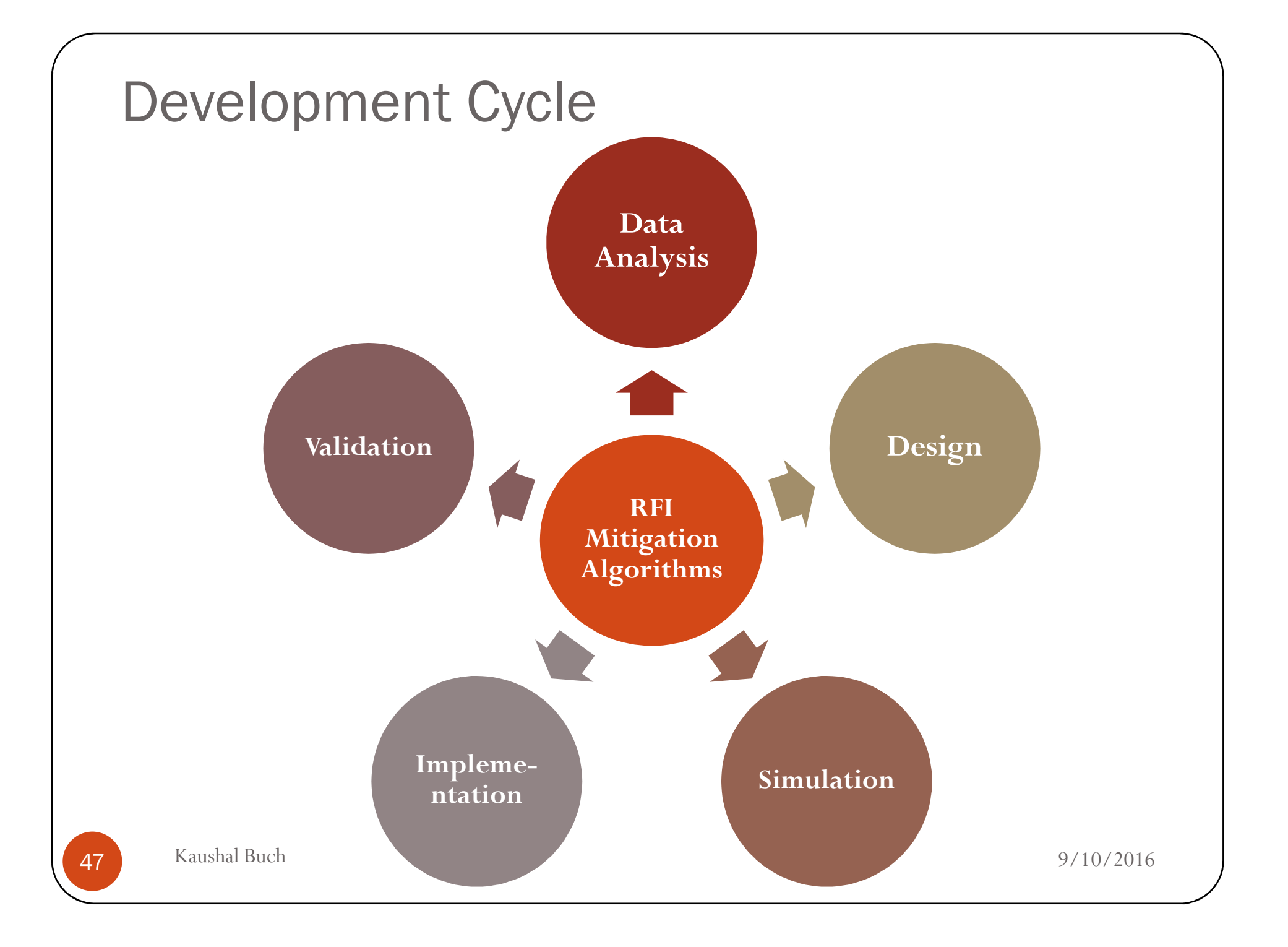

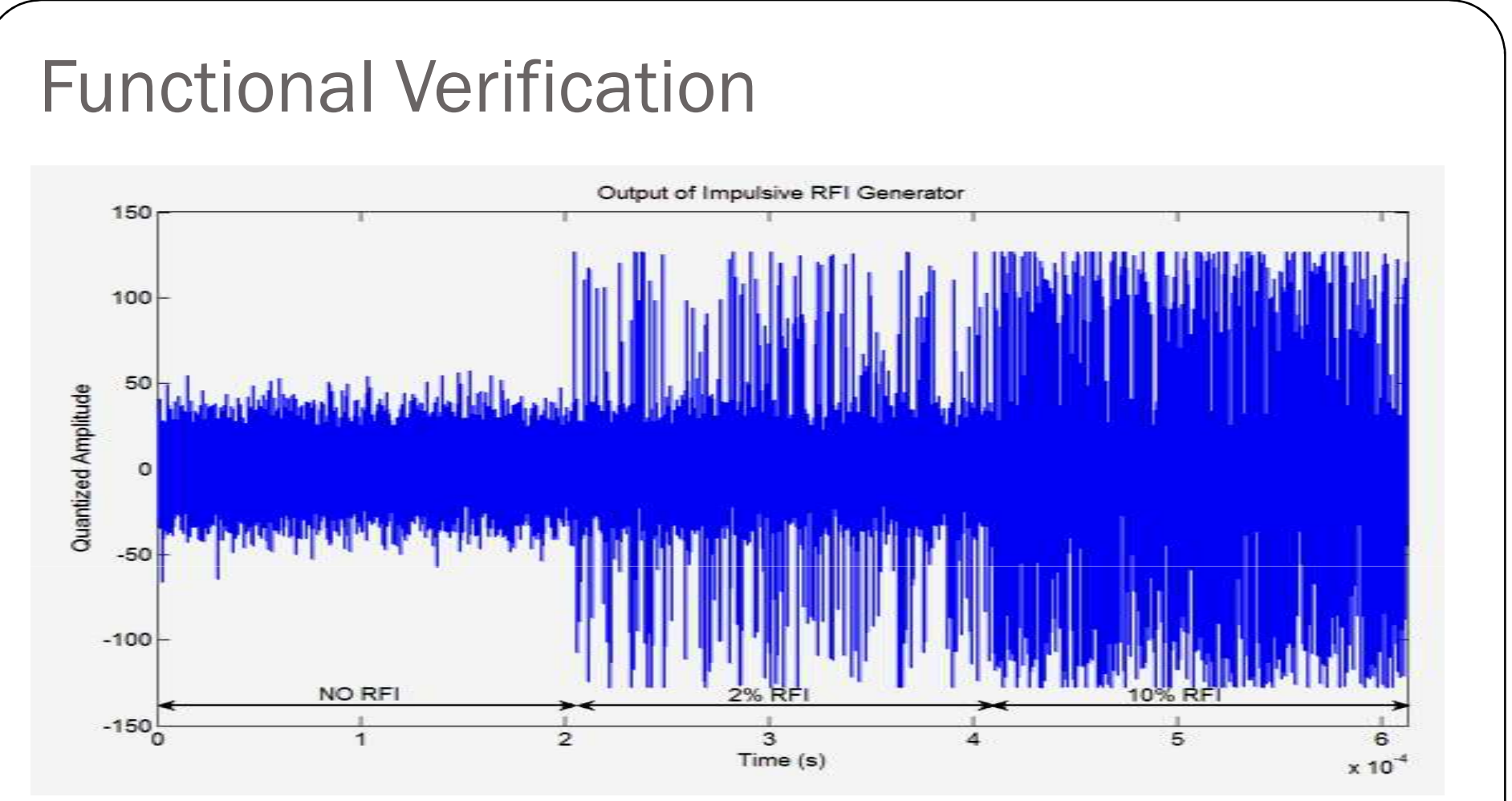

- RFI with different types of RFI was emulated using Matlab. This is required for validation of RFI mitigation algorithms.
- Example shows impulsive RFI of varying degree used as <sup>a</sup> test-benchfor quantifying the efficacy of the RFI algorithm.

#### Automated Verification Environment in Matlab-Simulink

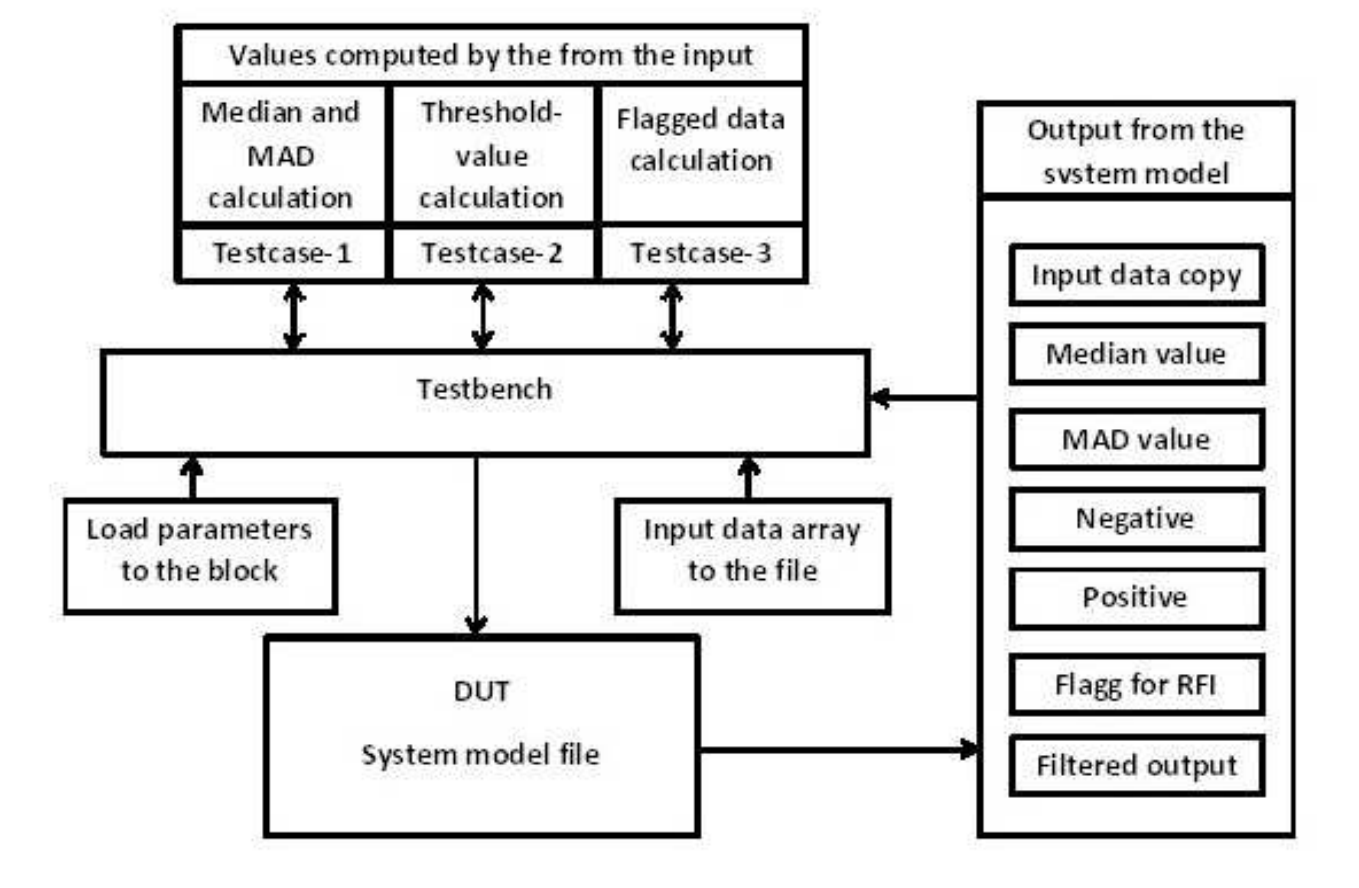

49

#### Block Diagram – MAD Computation

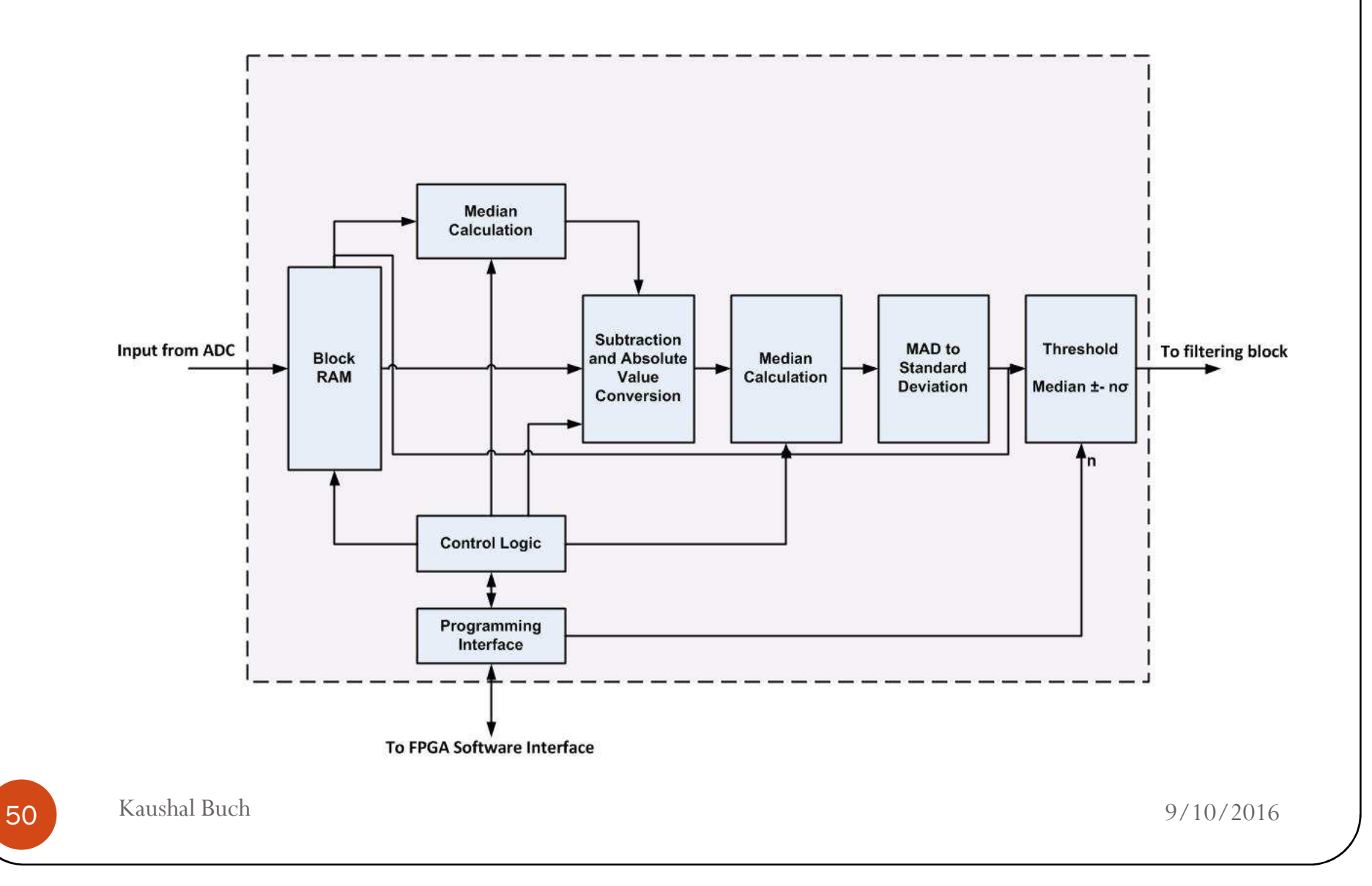

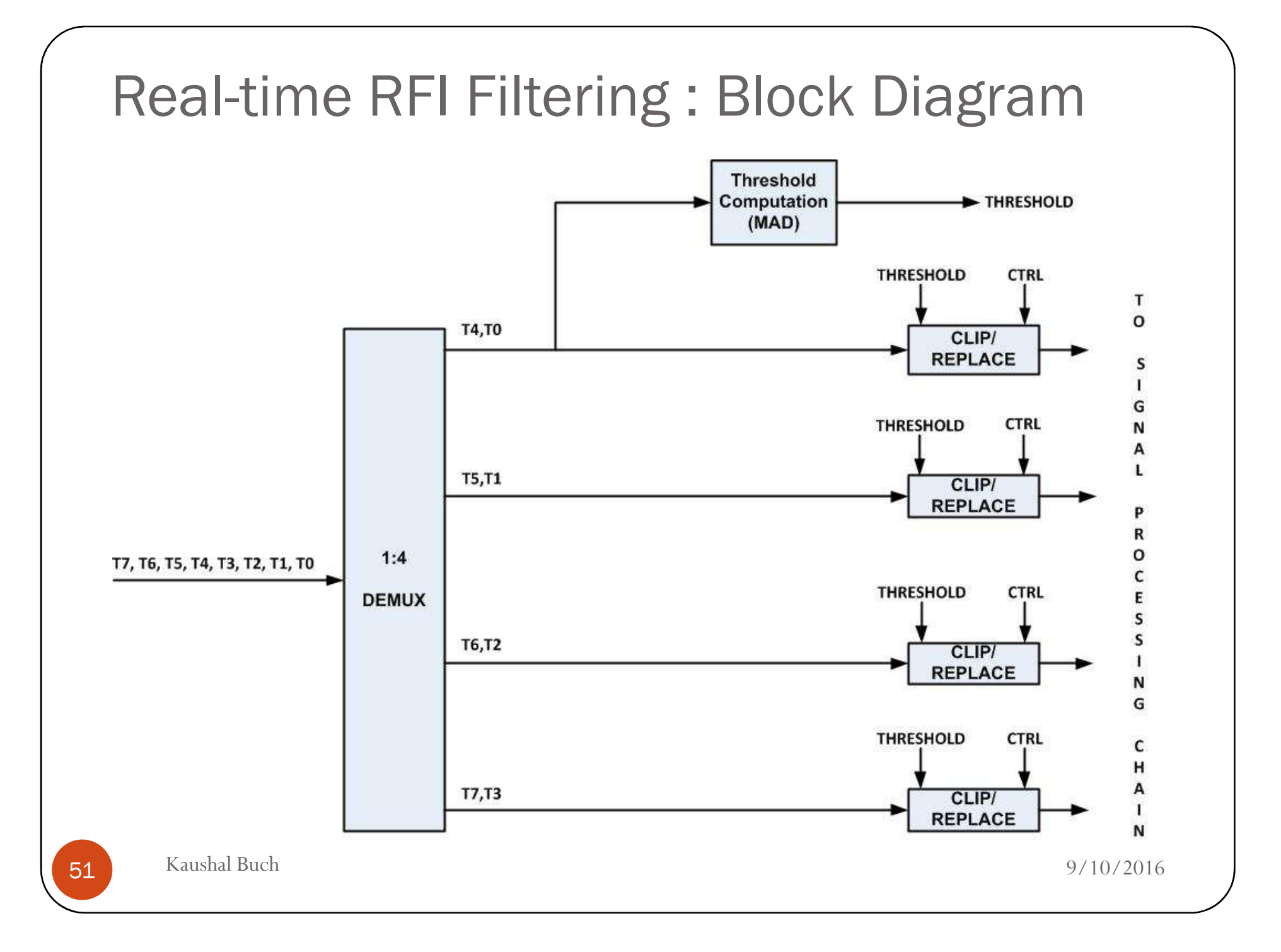

#### Test Configuration

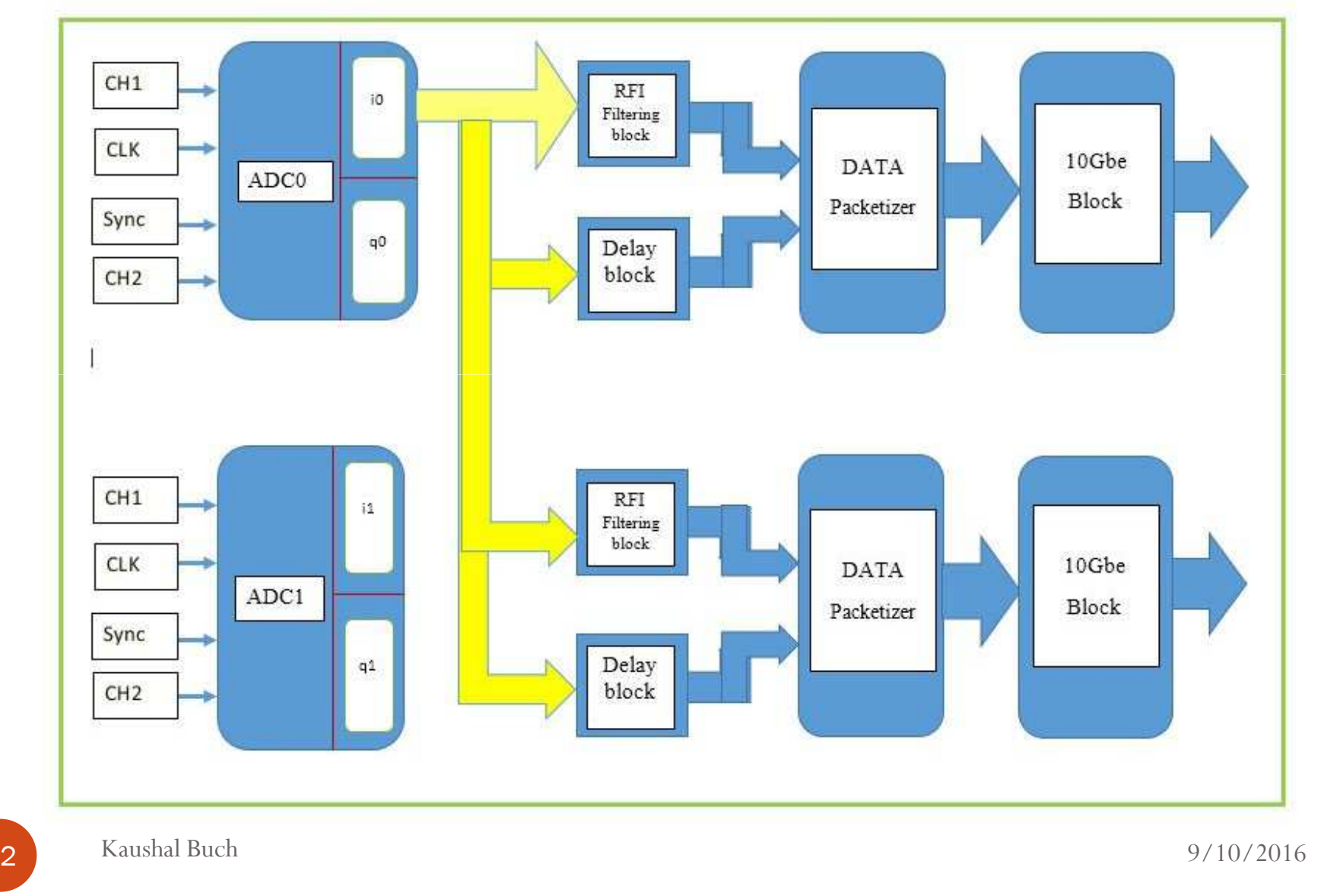

52

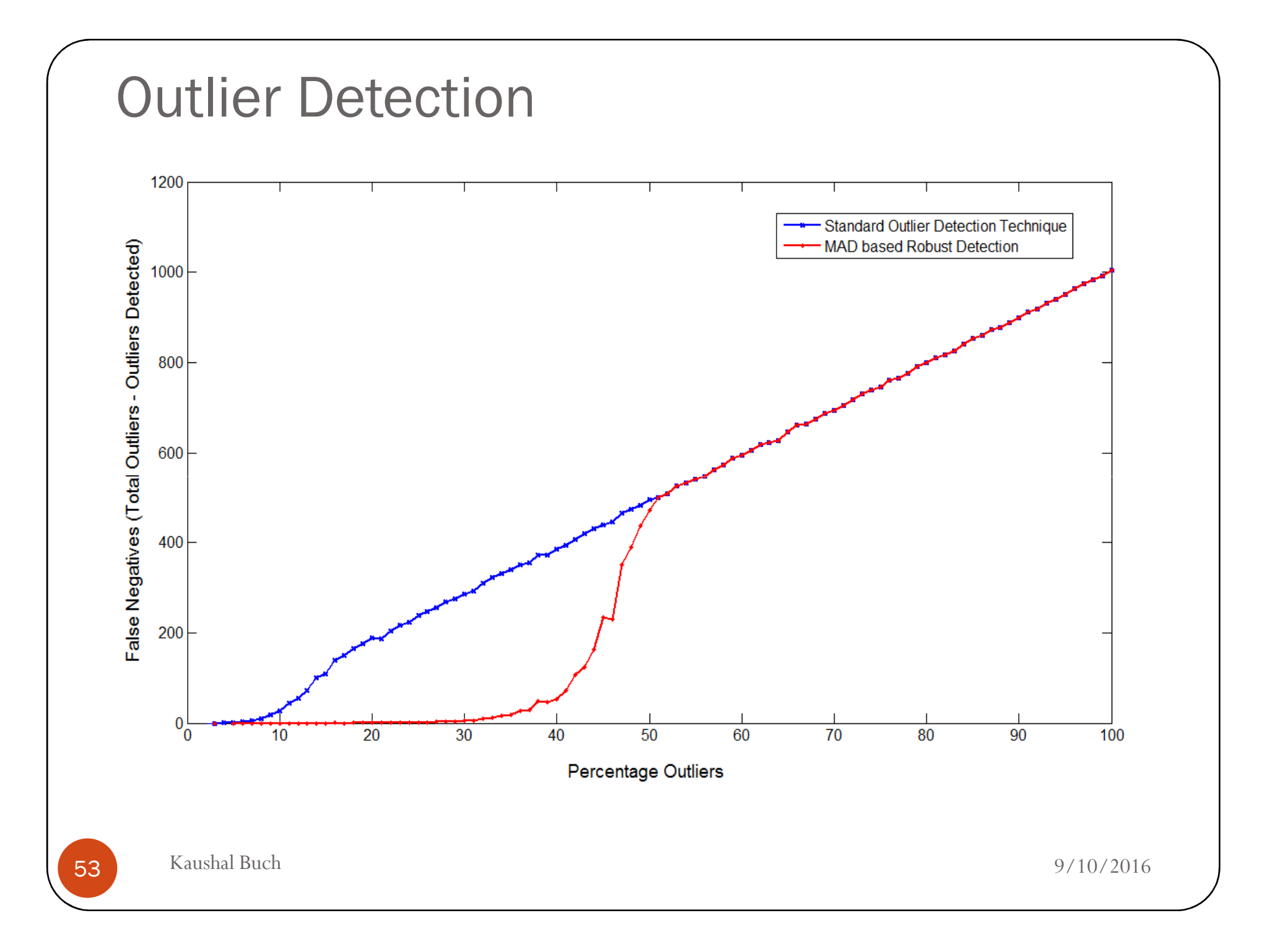

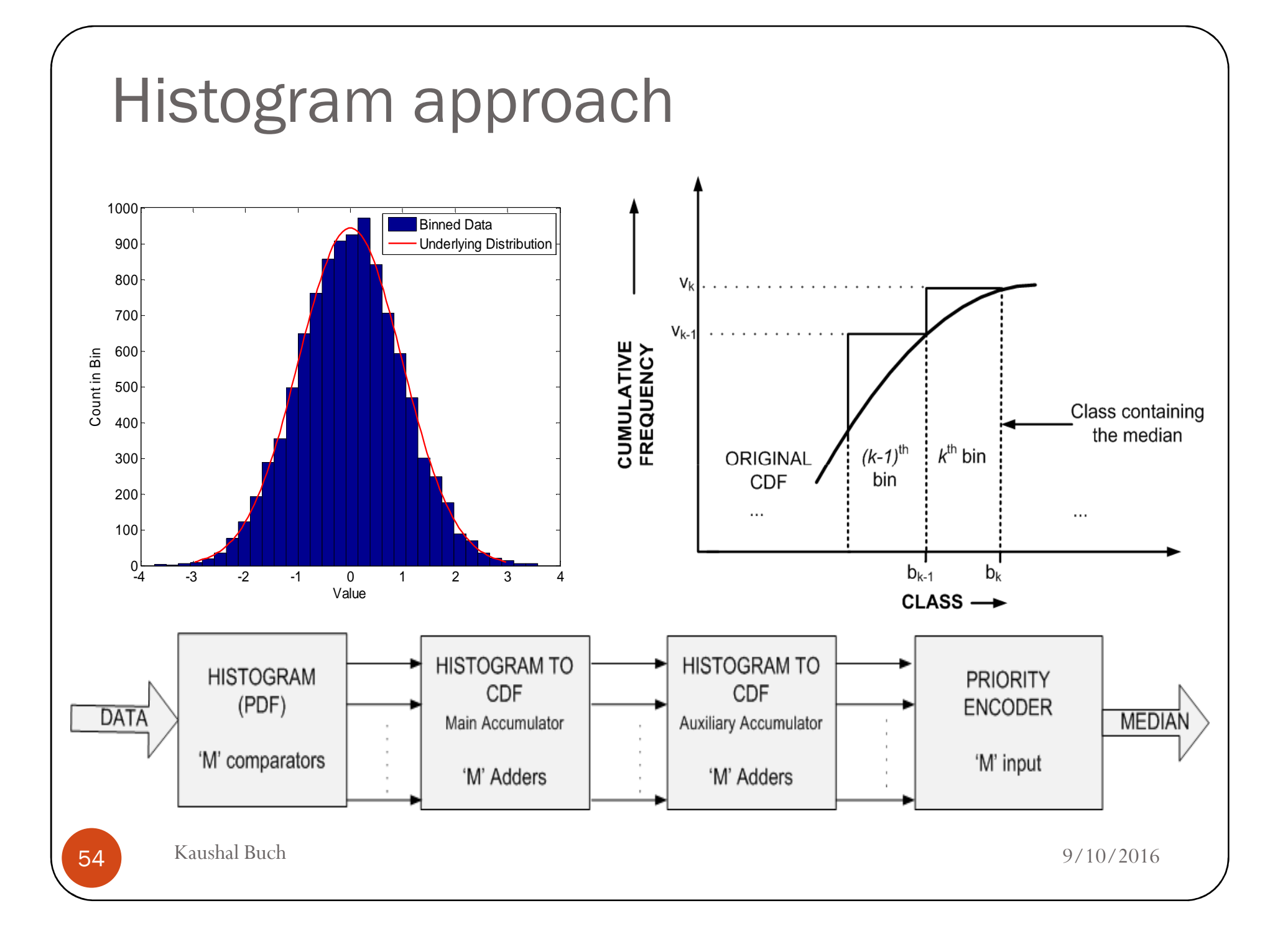

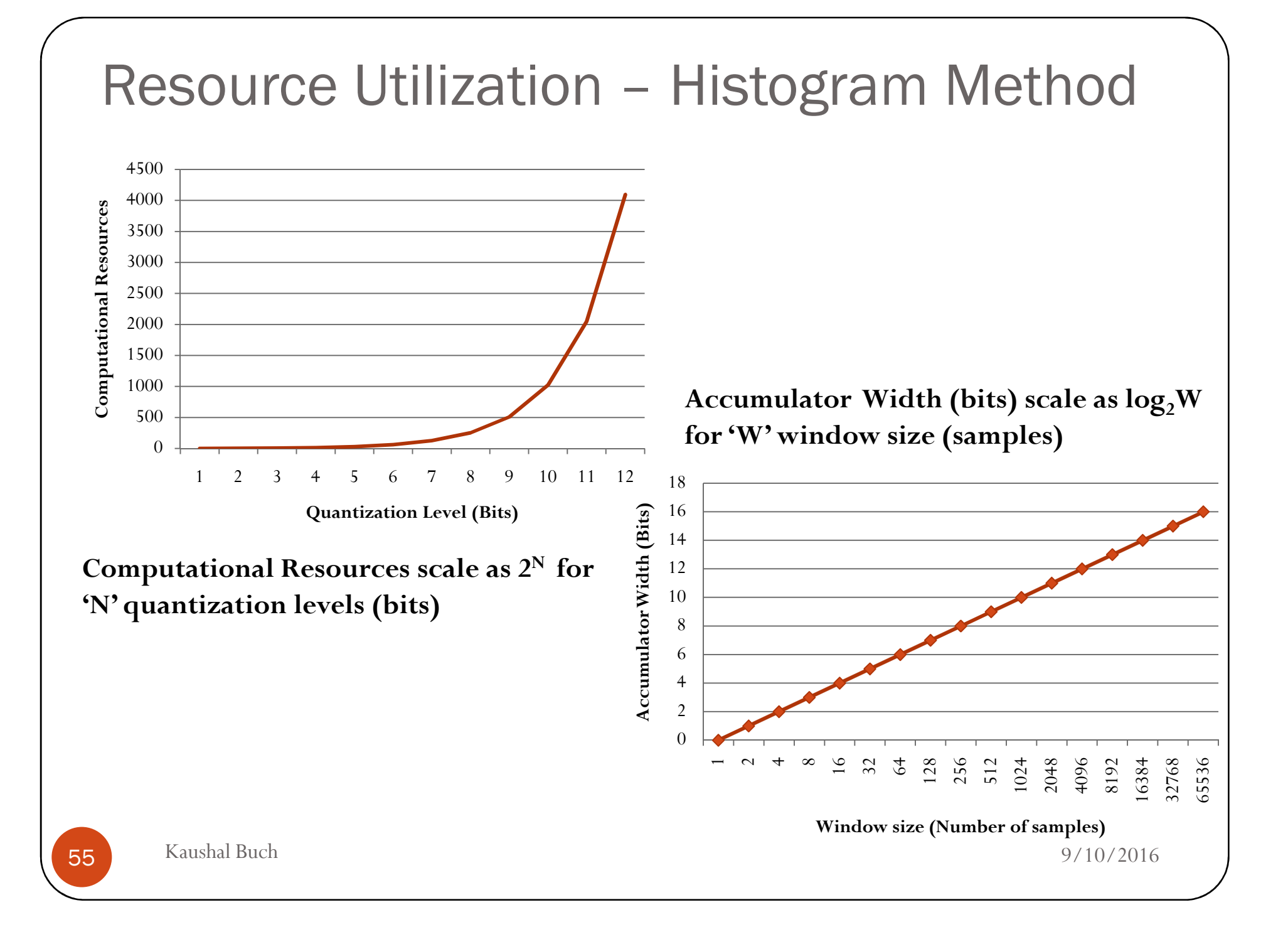

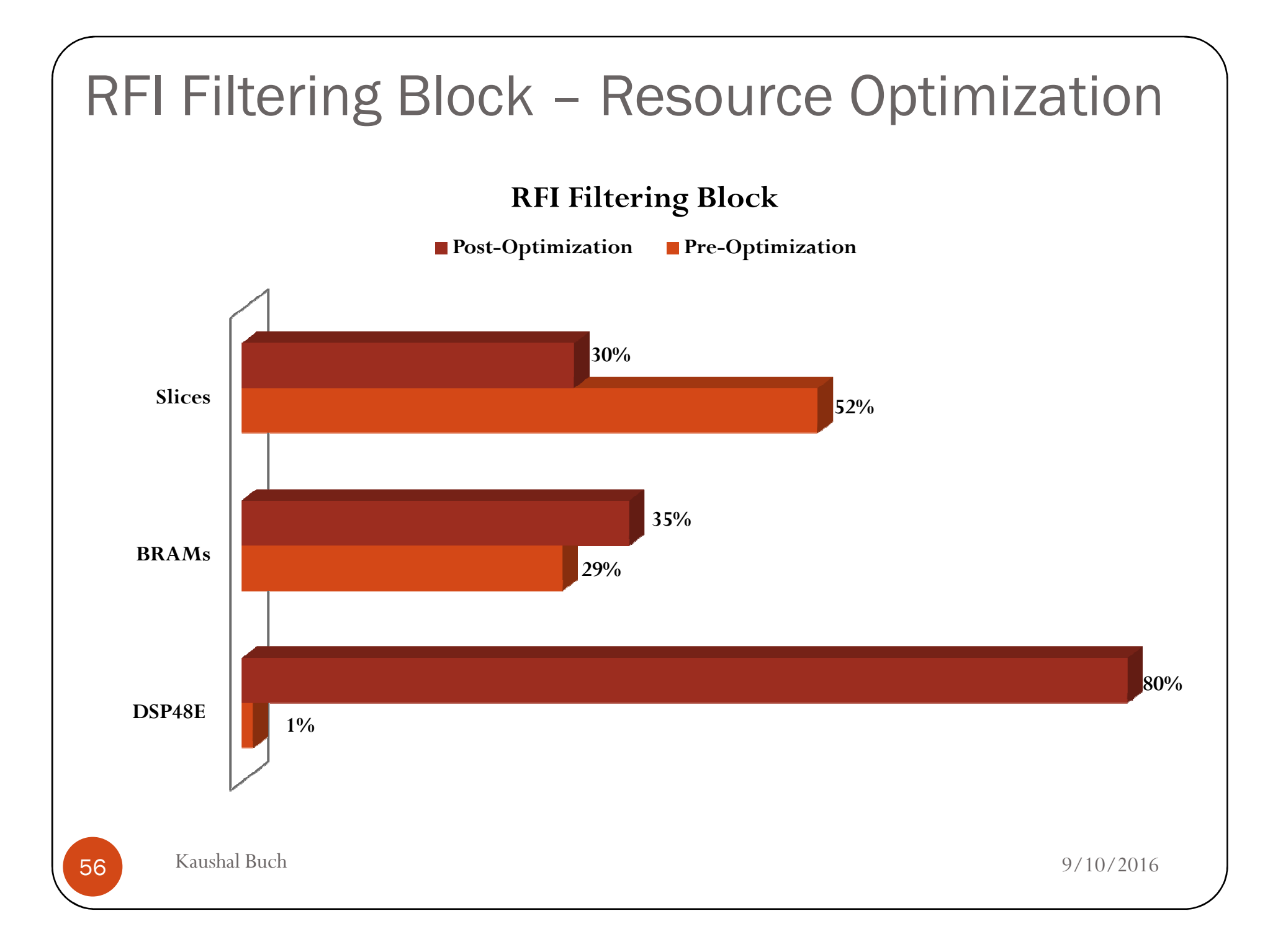

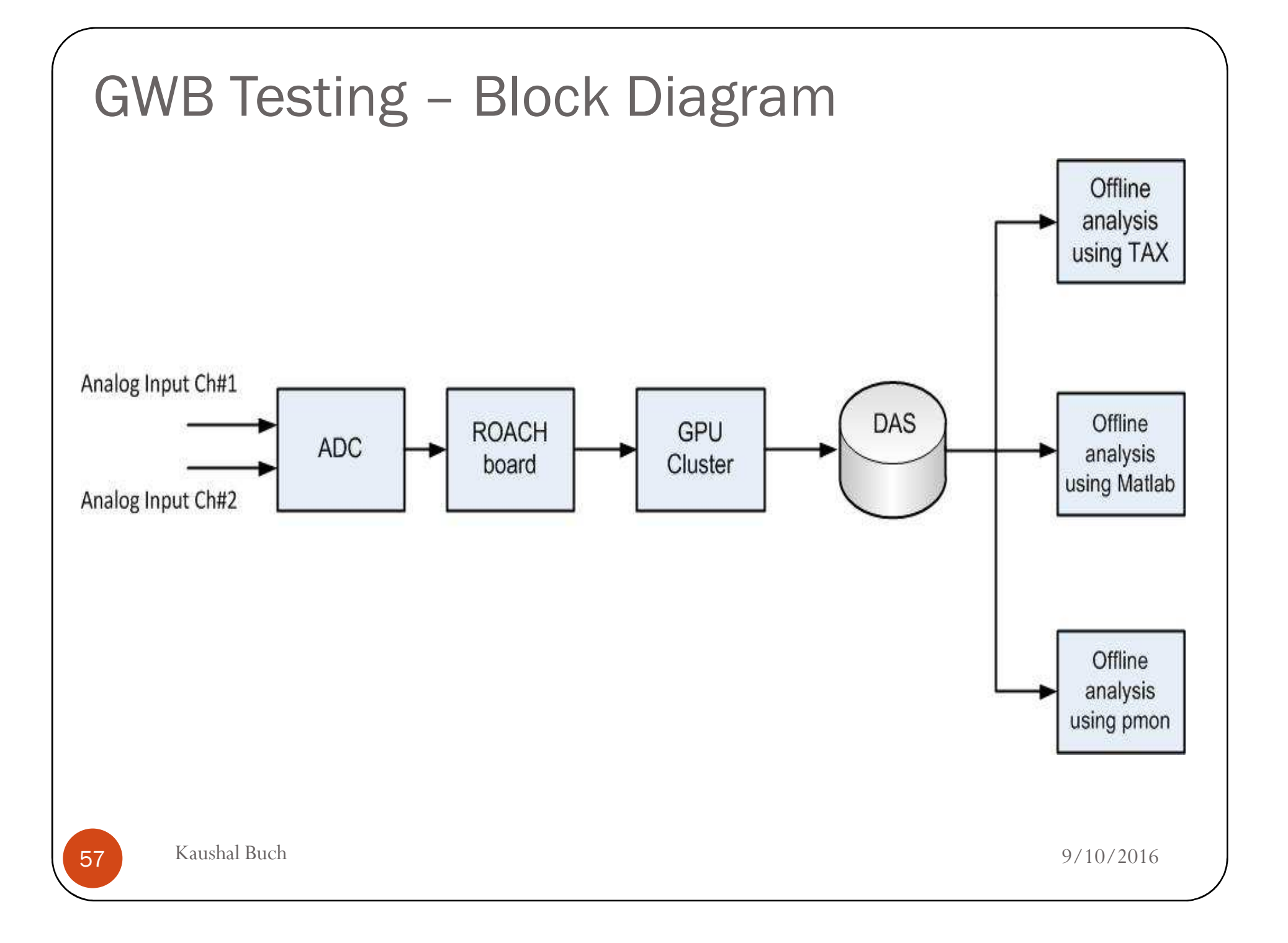

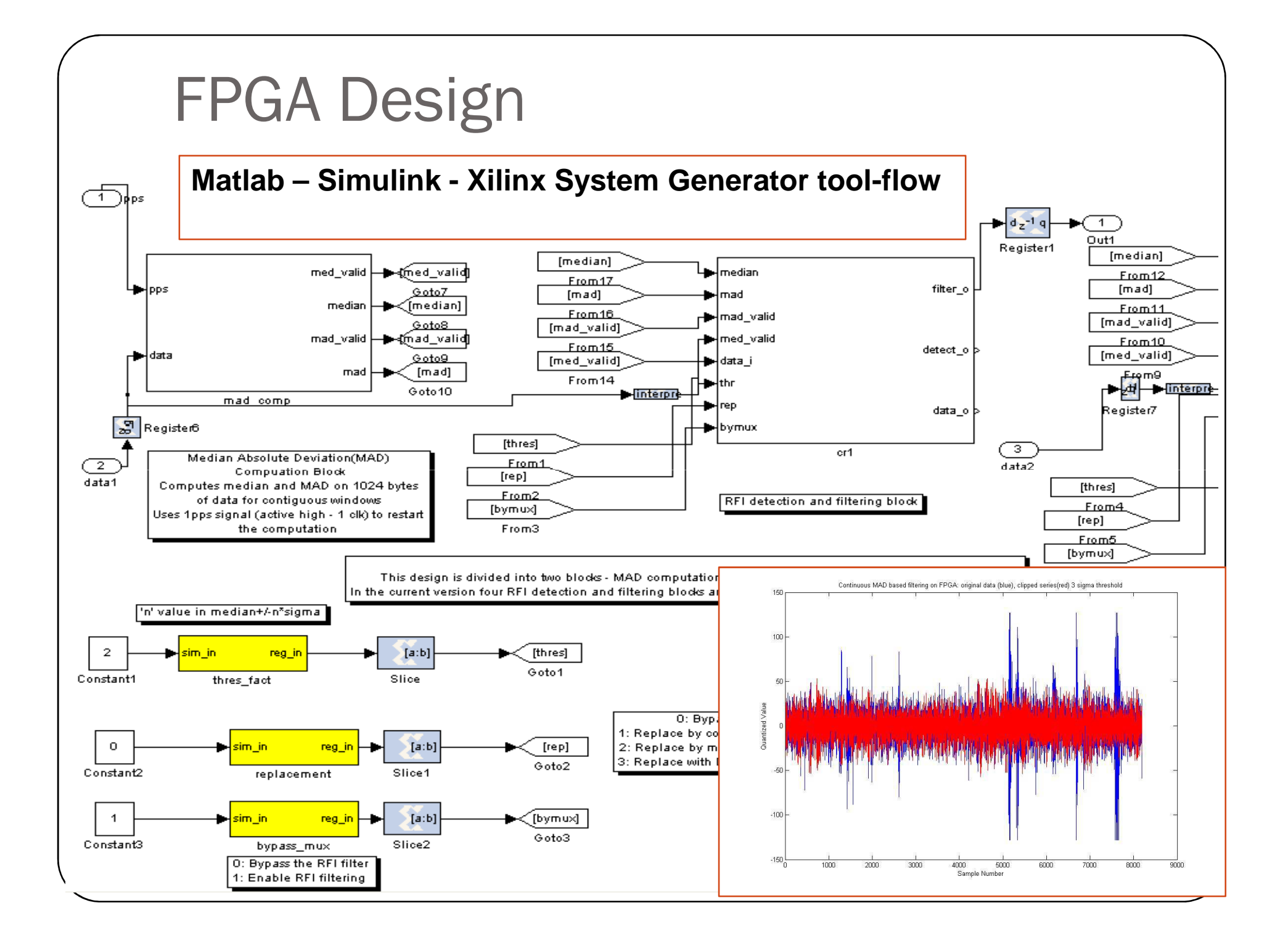

#### Post-filtering reduction in mean noise value

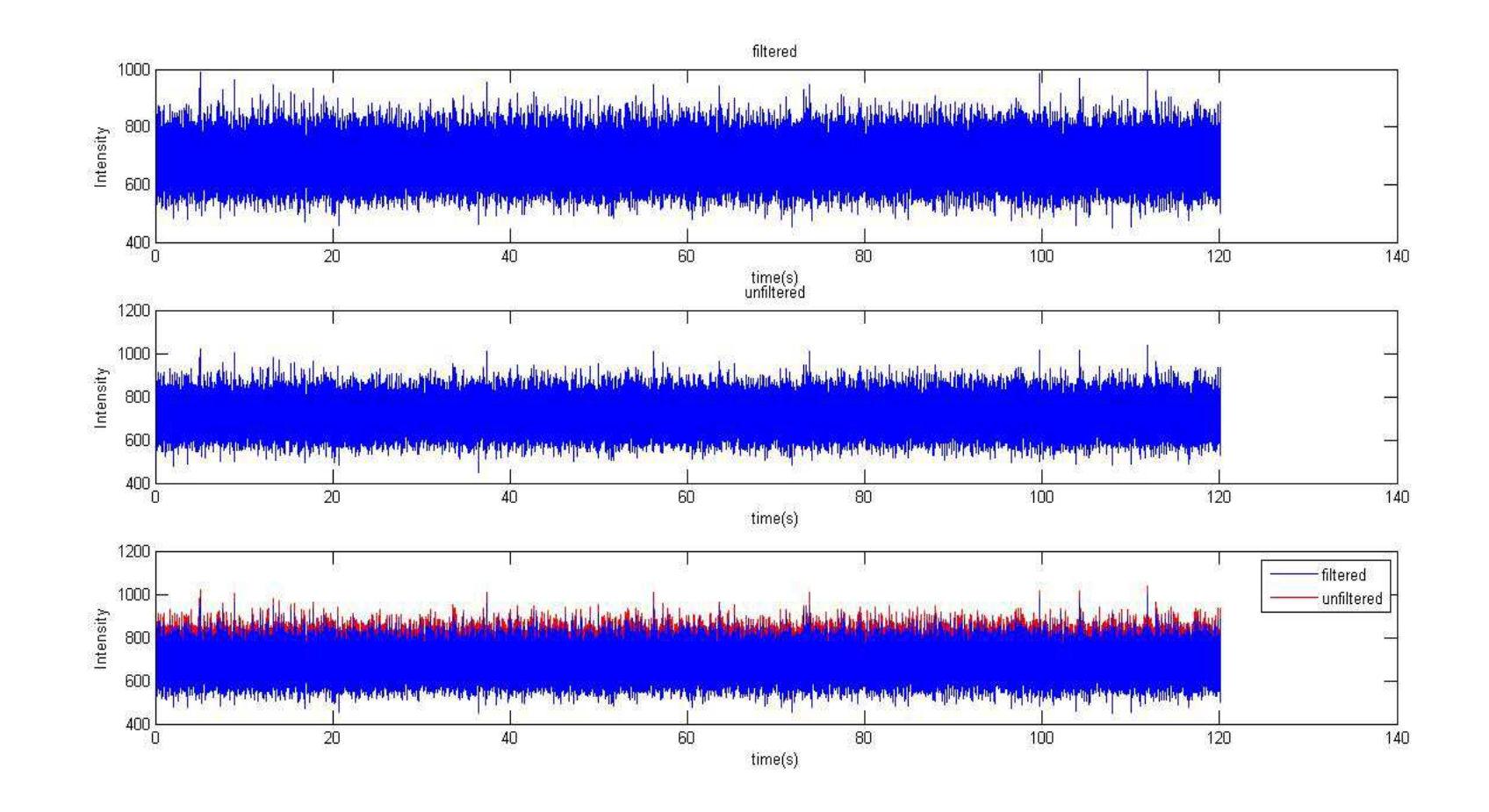

**Noise input – filtering at 3 sigma , replacement with digital noise**

#### Post-filtering reduction in mean noise value

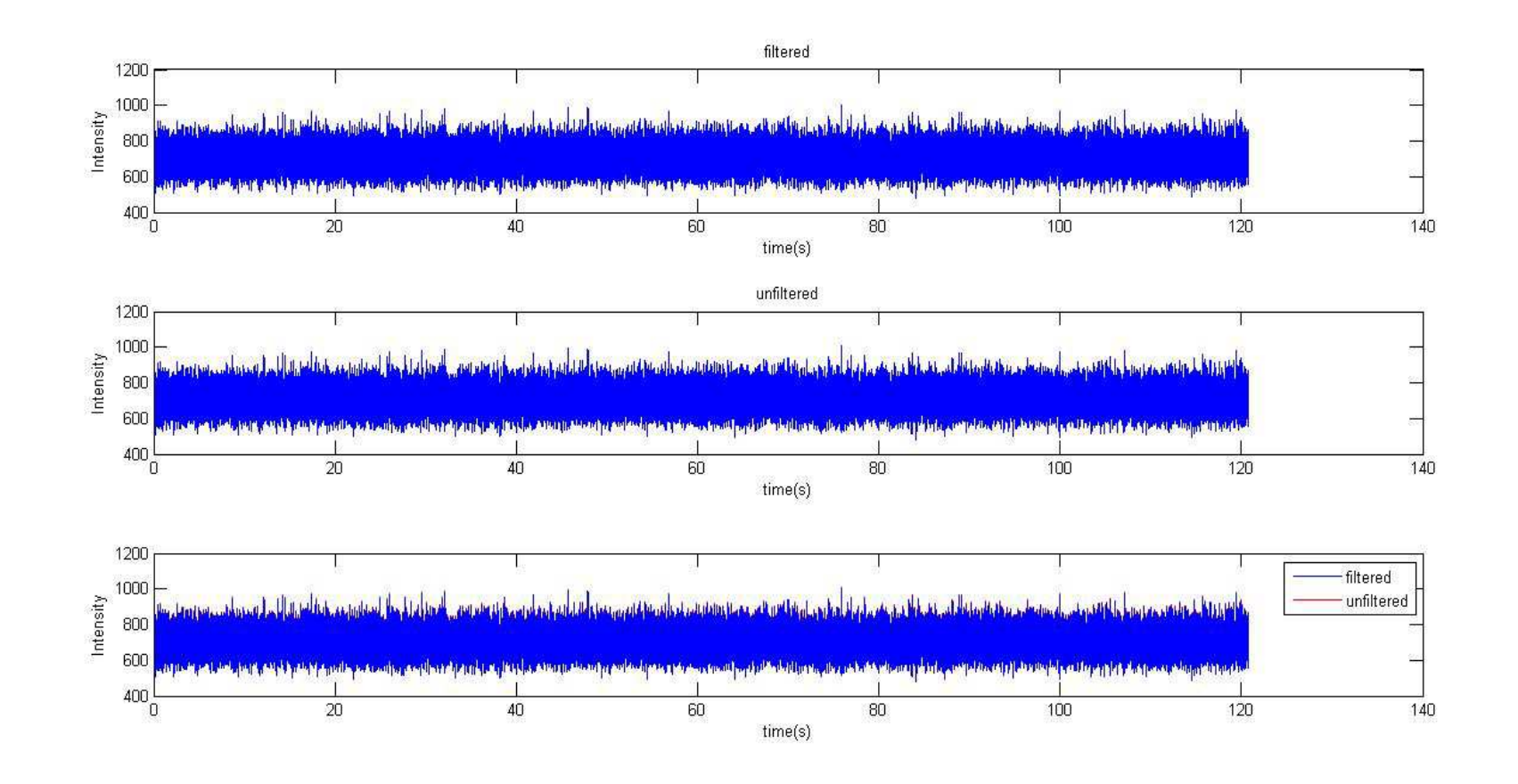

#### **Noise input – filtering at 3 sigma , clipped at threshold**

#### Post-filtering reduction in mean noise value

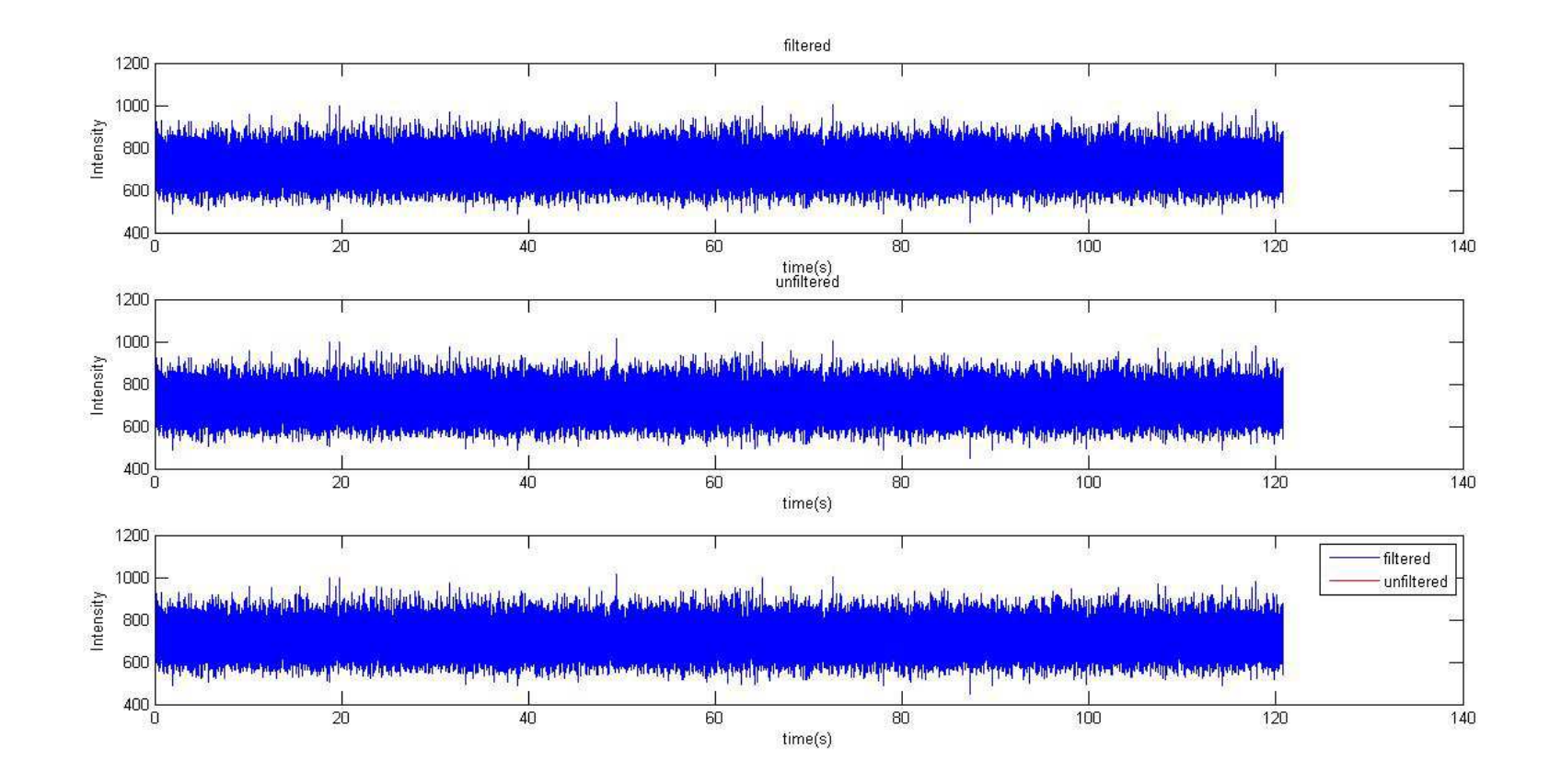

#### **Noise input – filtering at 5 sigma , replacement with digital noise**

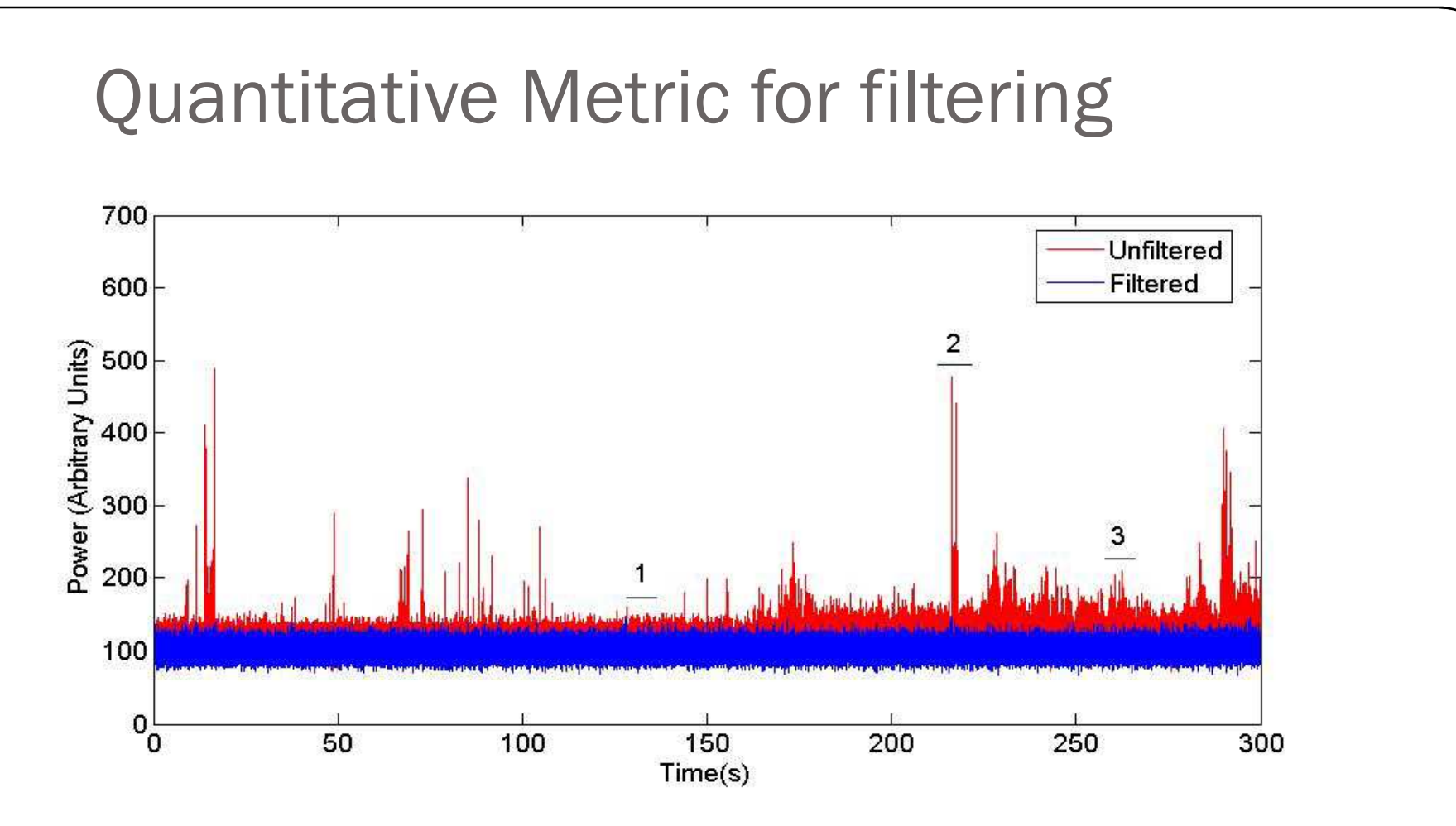

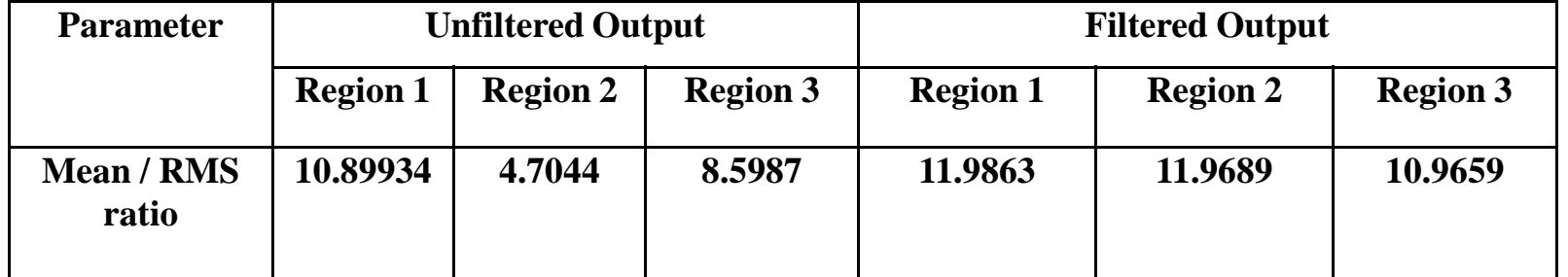

62

### Modes of Operation

- **Continuous mode** compute MAD on each window and<br>apply the change on the same window apply the change on the same window
- **External Trigger mode**<sup>\*</sup> compute MAD on one window after getting trigger from an external source
- **External Update mode** Use the value of MAD provided<br>by external source—implements only the filtering part by external source – implements only the filtering par<sup>t</sup>

\* Interval between computations depends on receiver gain fluctuations